This is a list of all the files in PC MagNet's Software and Utilities Library.

You can download any of these files by entering GO SOFTLIB. Or choose "(2) Software and Utilities Library" from the main menu. Then choose "(4) Direct Utility Download". Enter the filename, or just the first 4 letters. Select the file from those presented. Read the description, then answer "Y" to "Do You Wish to Download?" Press <ENTER> to see transfer protocol options. Choose a protocol (we recommend CompuServe Quick-B if your software supports it). Download the file.

Generally, files that end with .COM or .EXE are the executable versions, .ASM and .C are the source, .BAS is the BASIC, .DOC is the documentation, and .ARC is the archive containing all of the above. ARC files must be unARCed with a utility such as ARCE.EXE, which is available here. ZIP files may be unzipped with a utility contained in PKZ110.EXE.

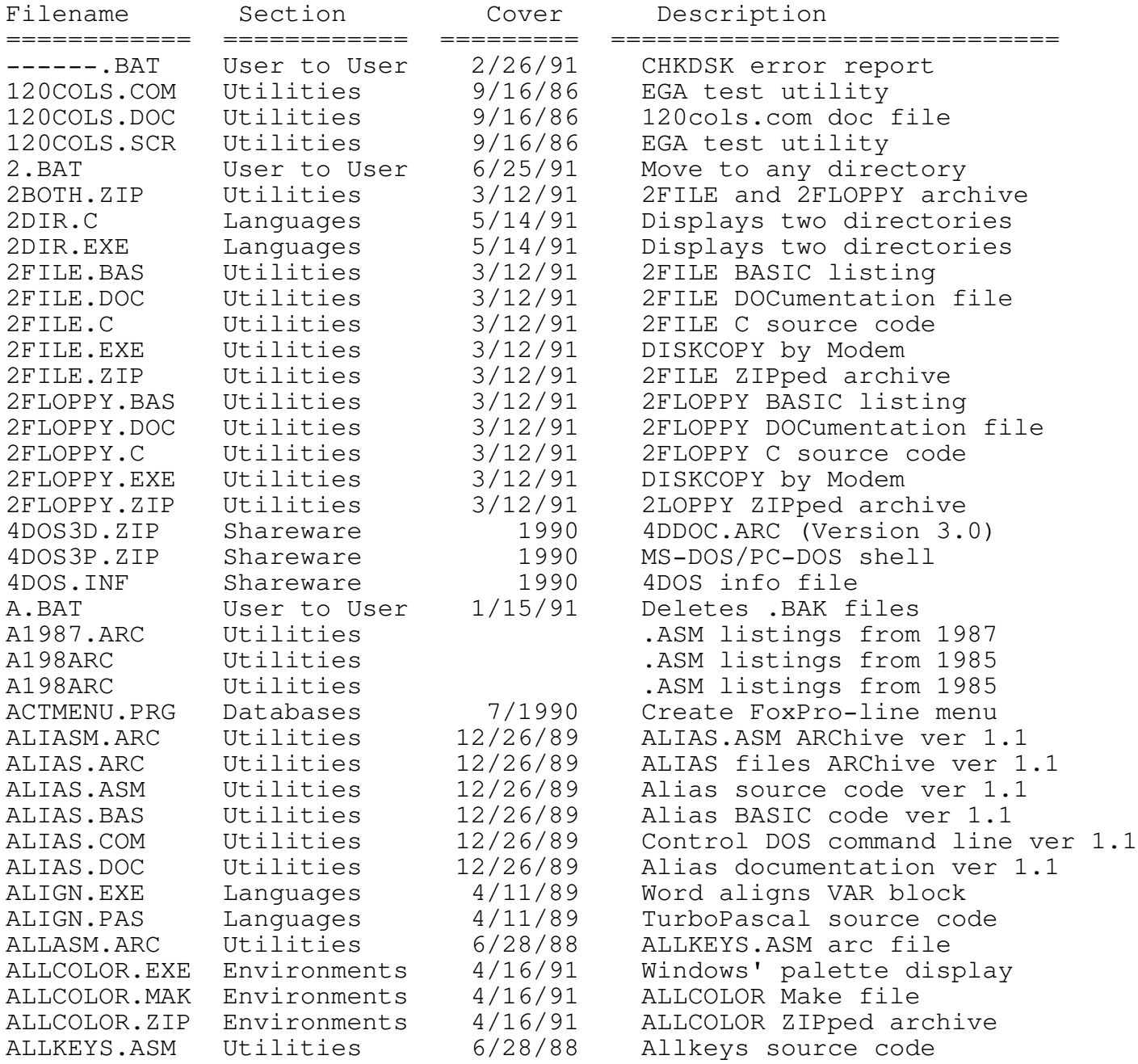

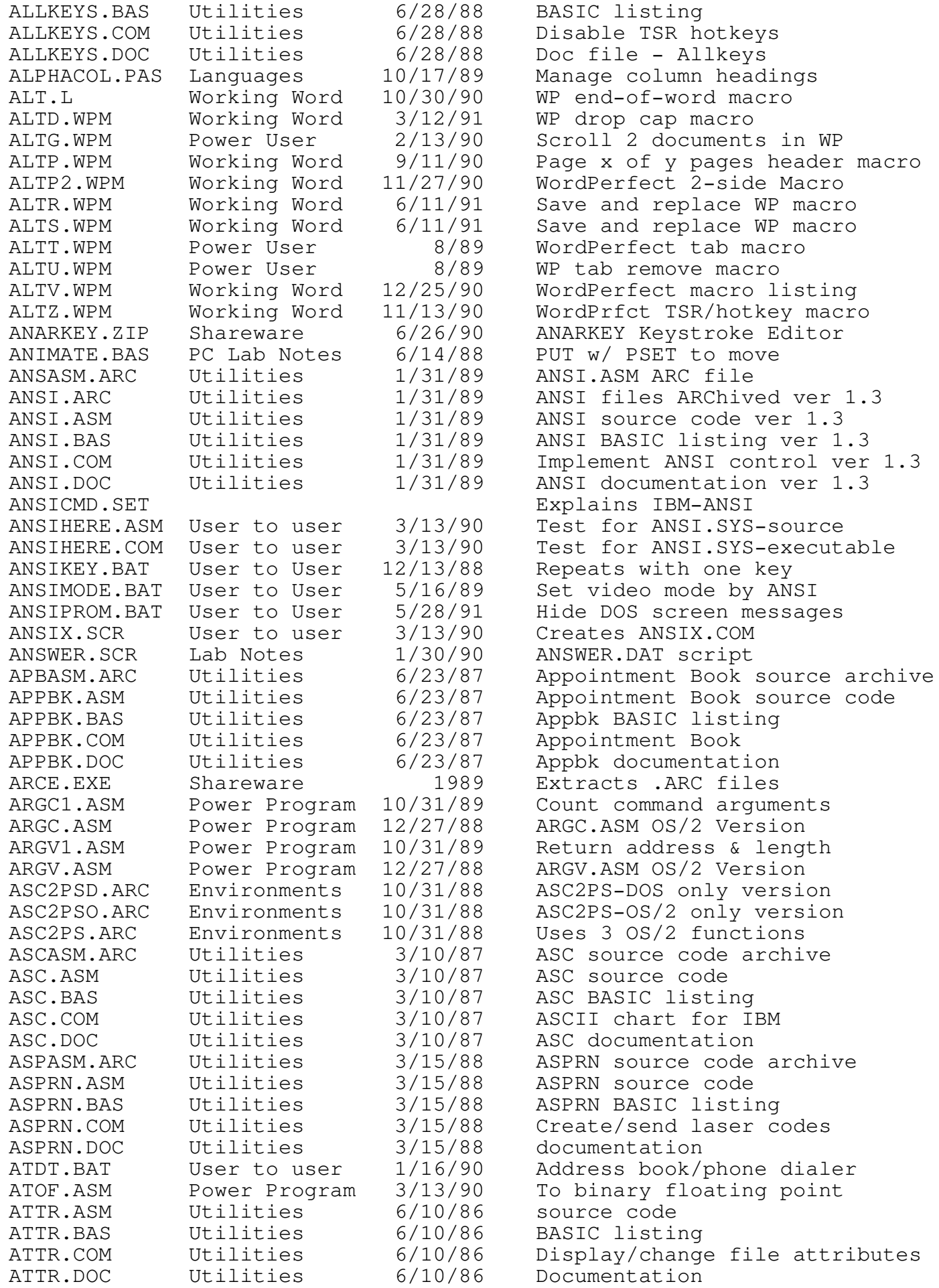

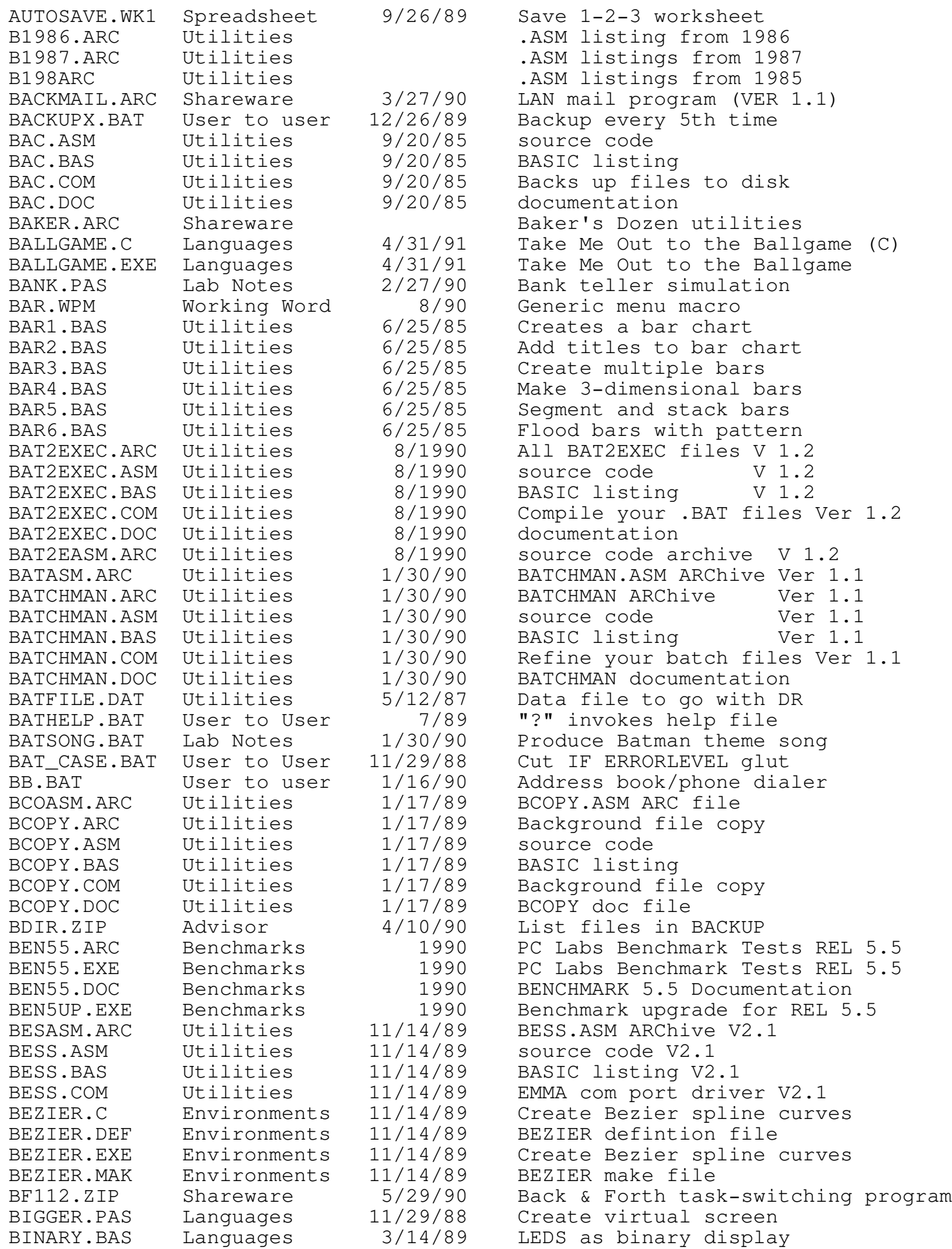

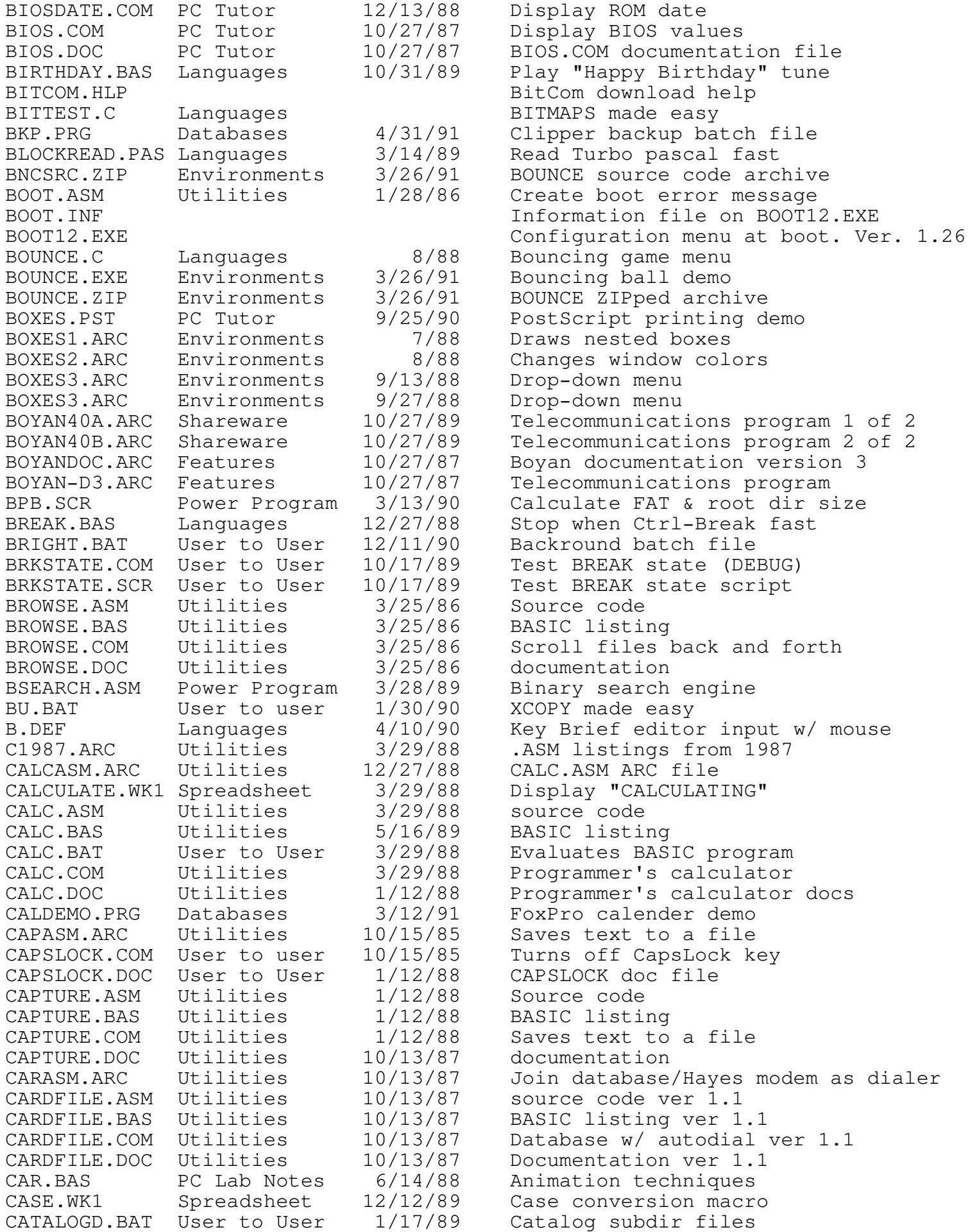

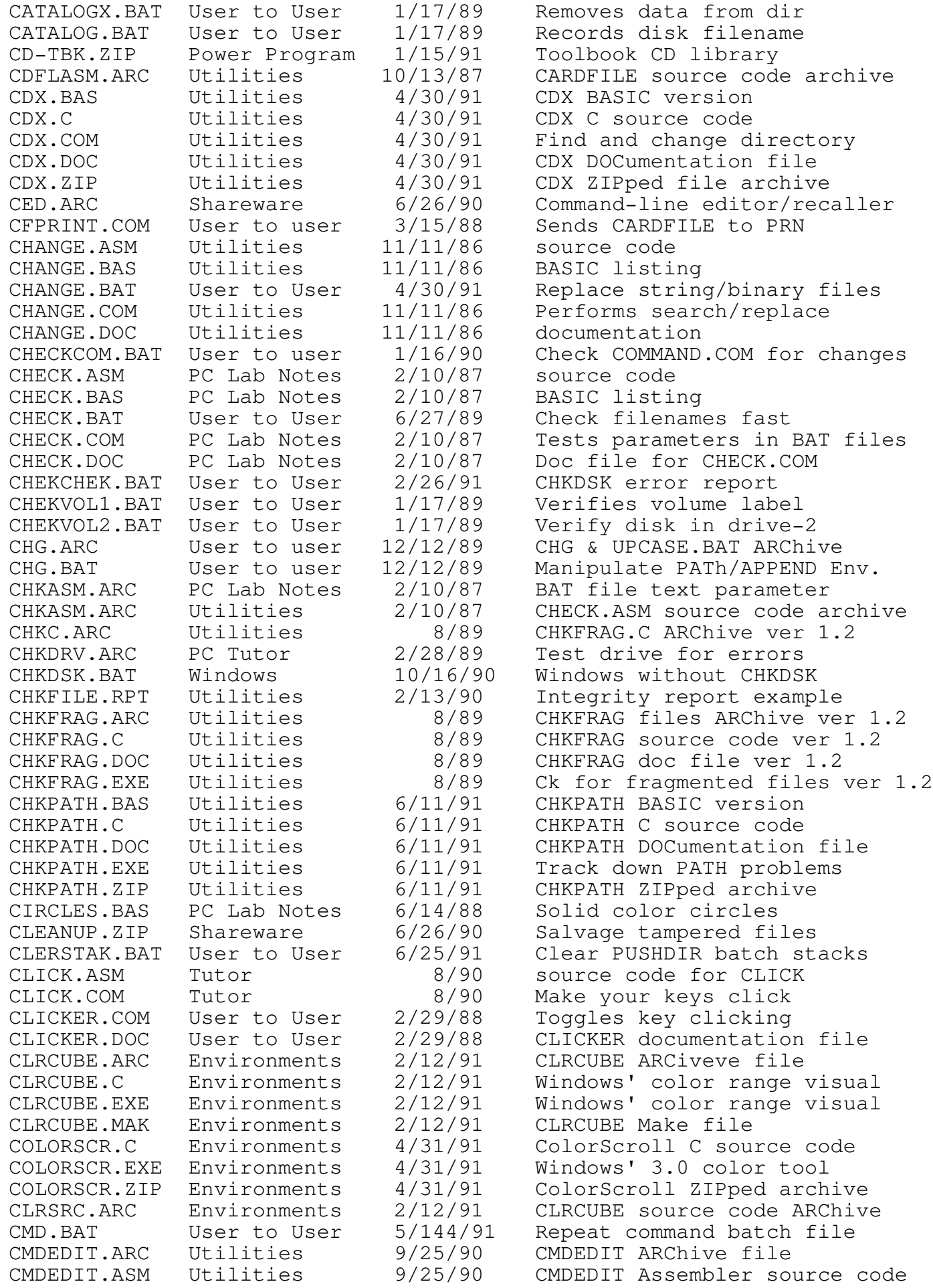

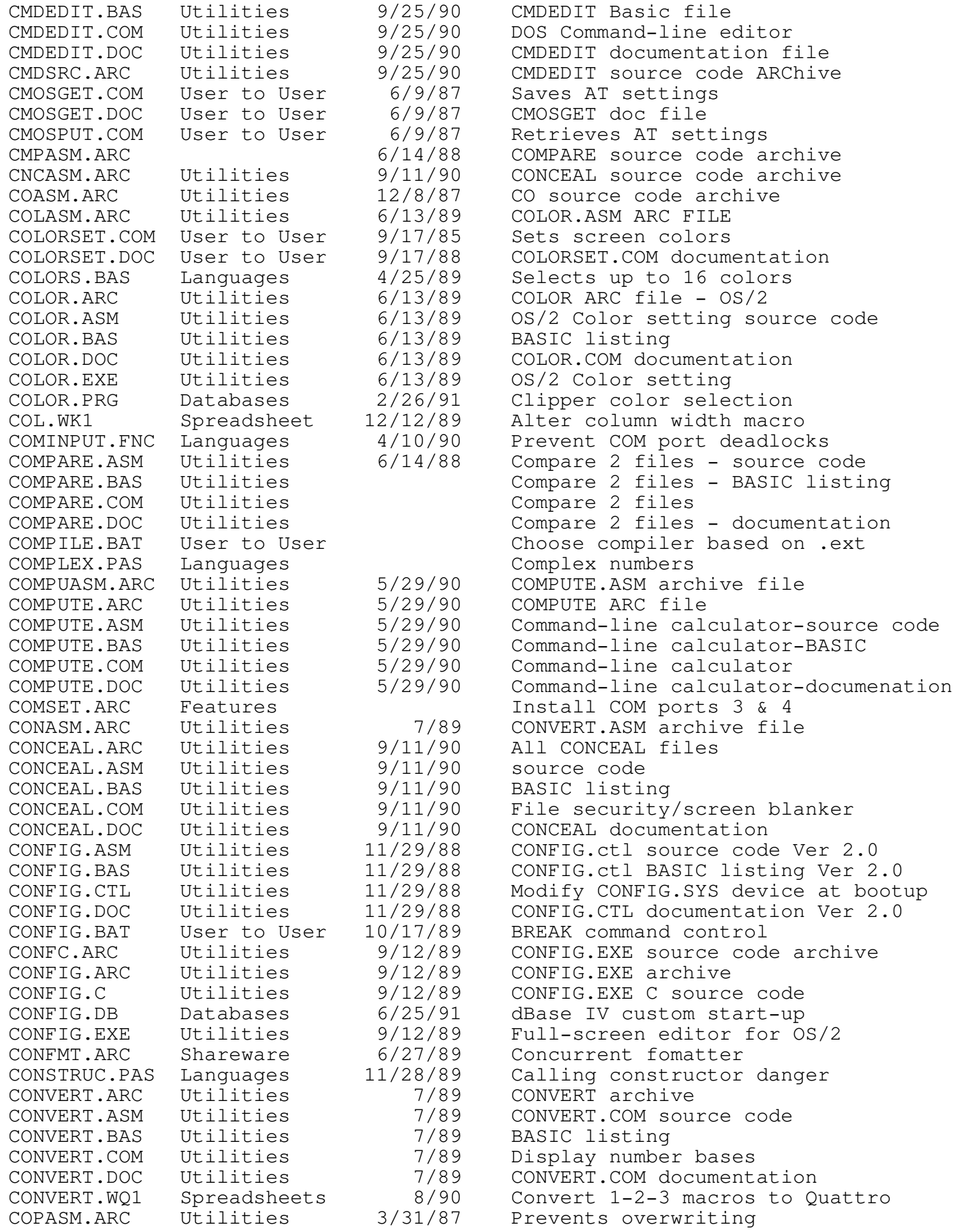

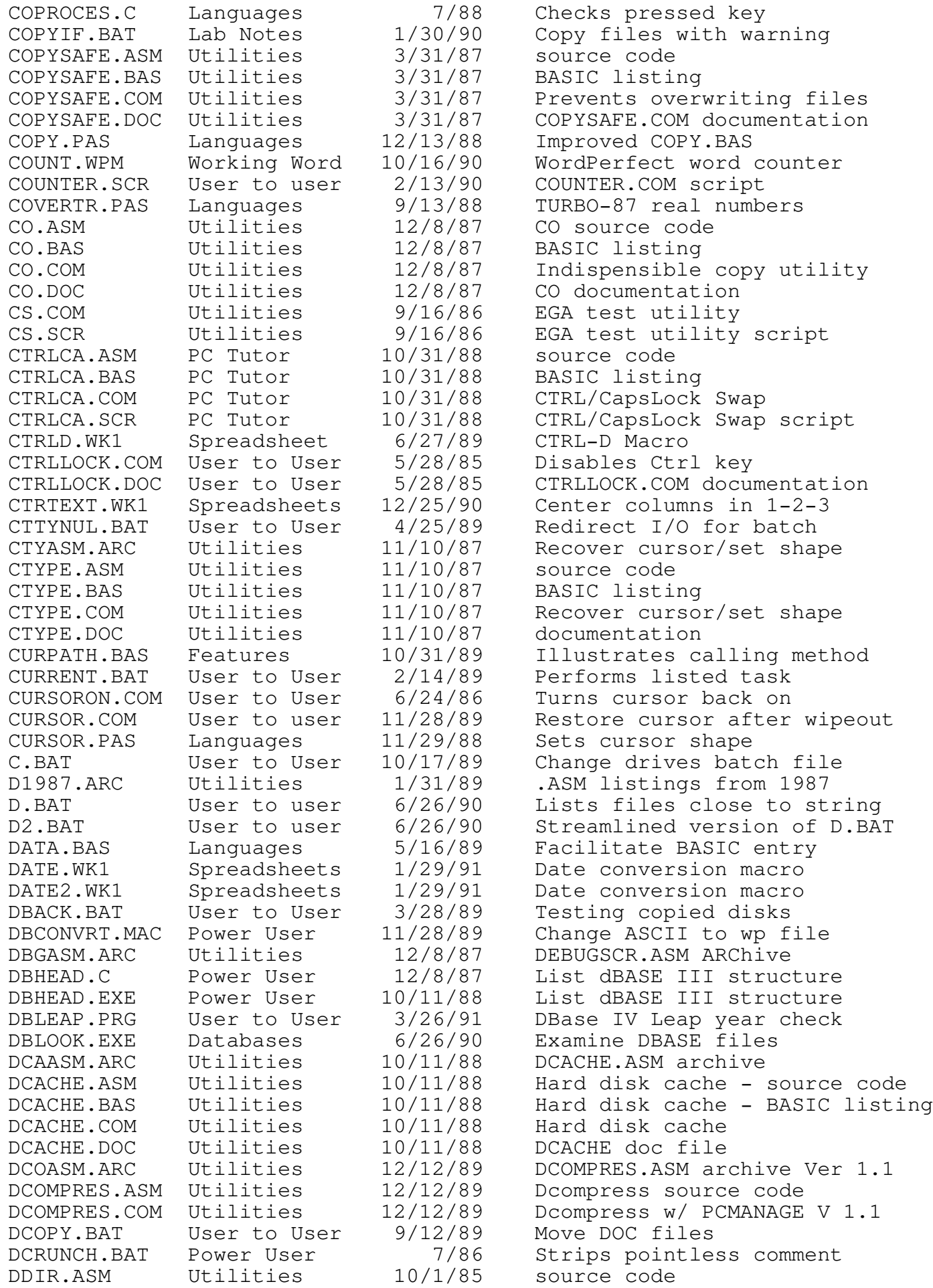

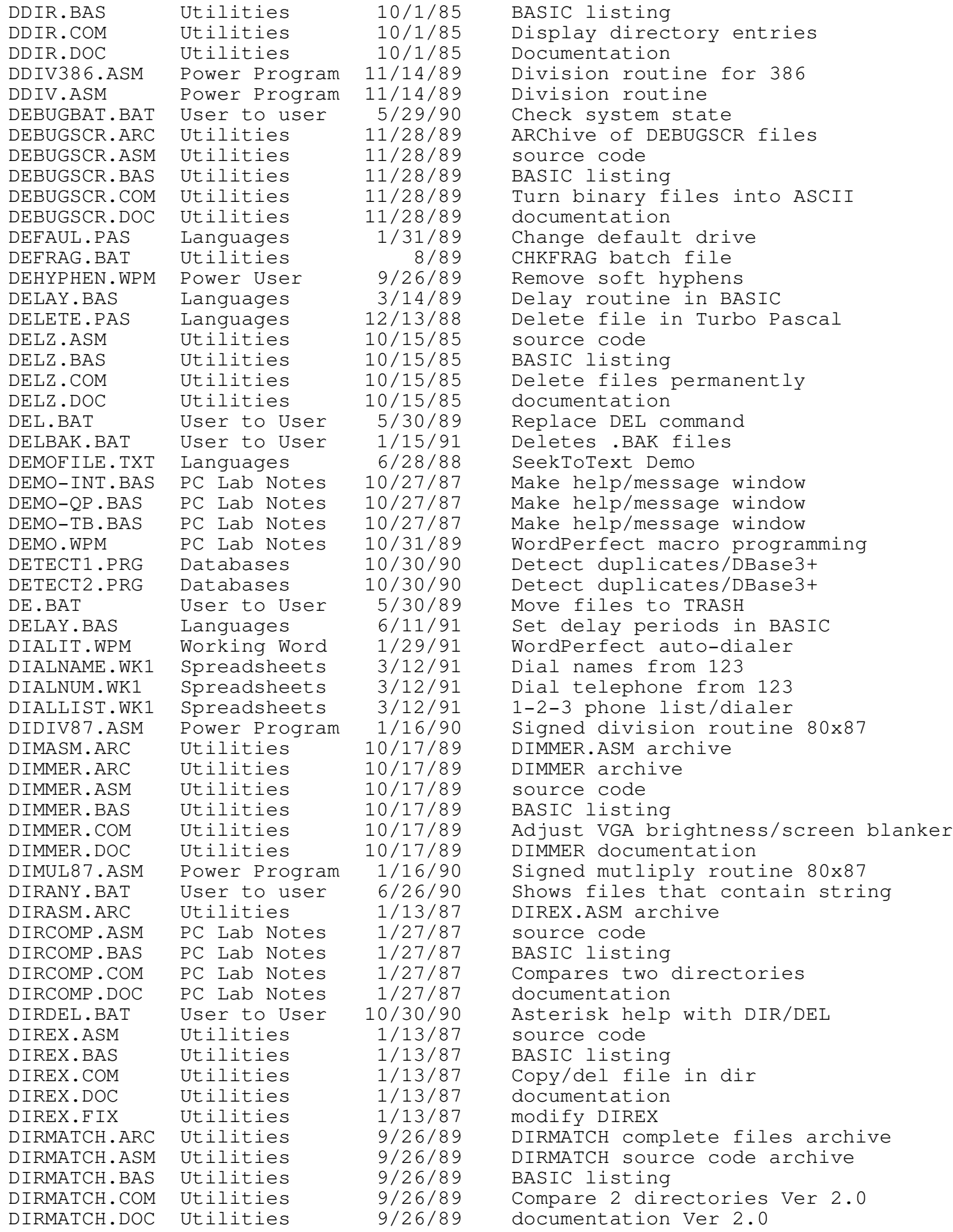

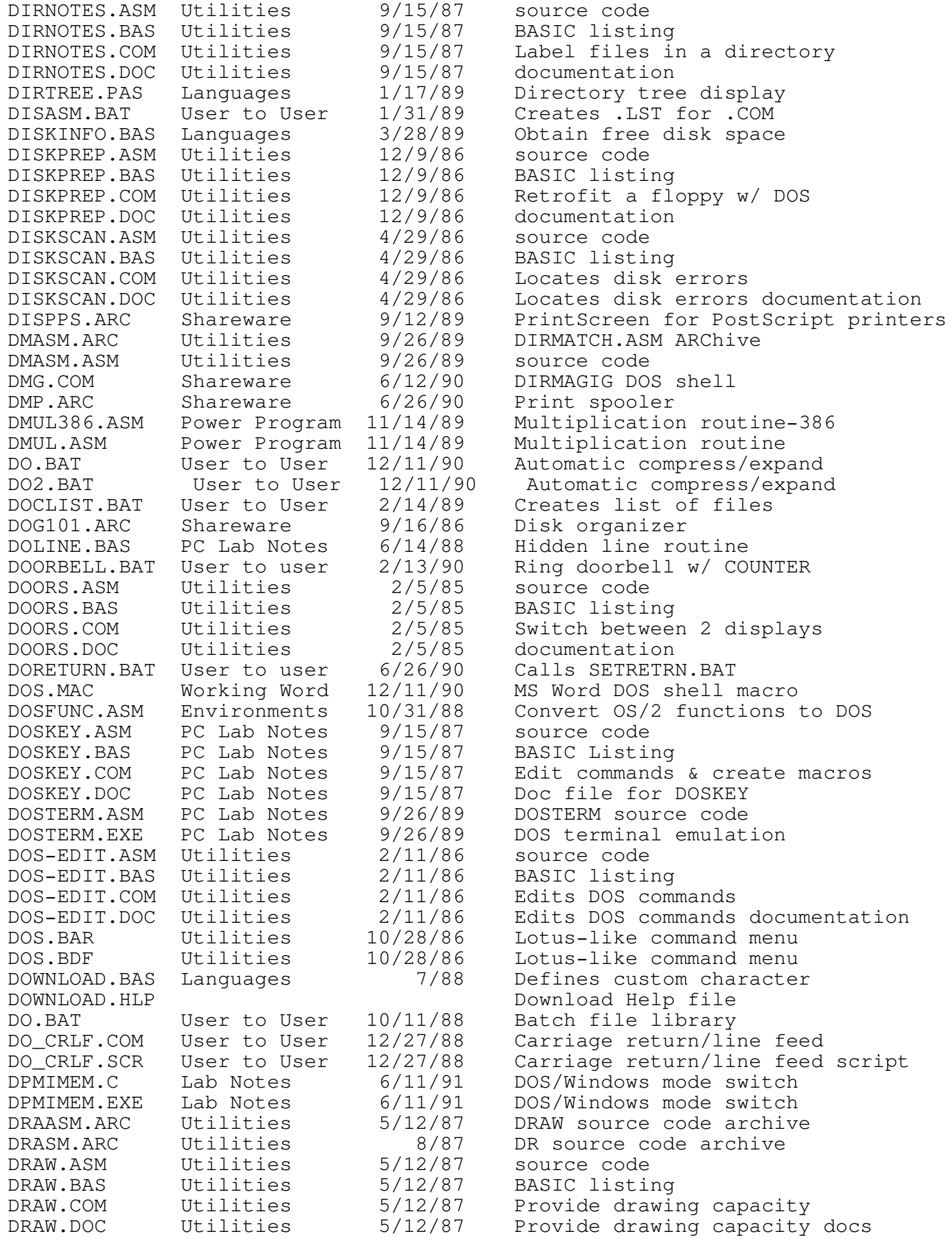

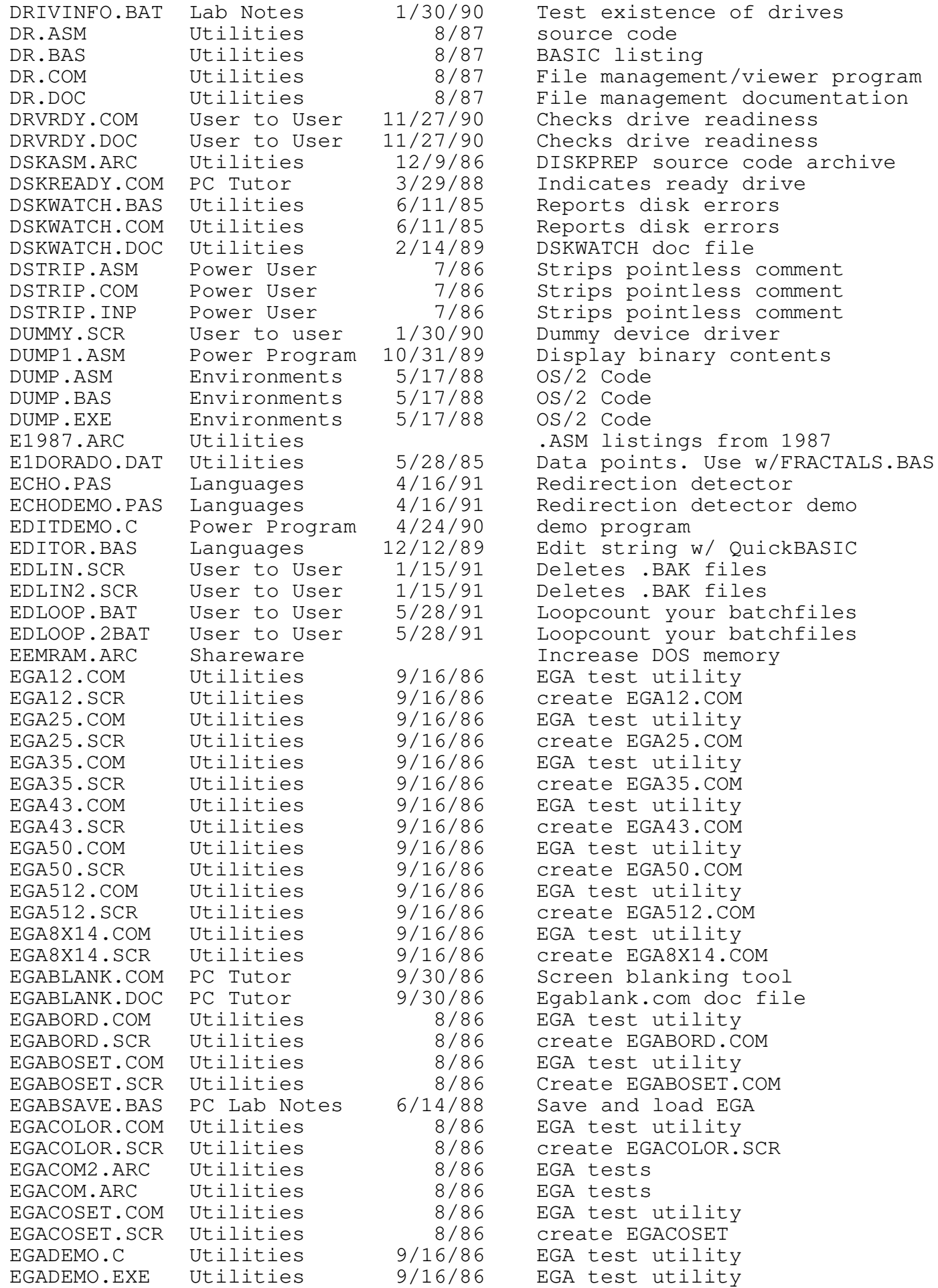

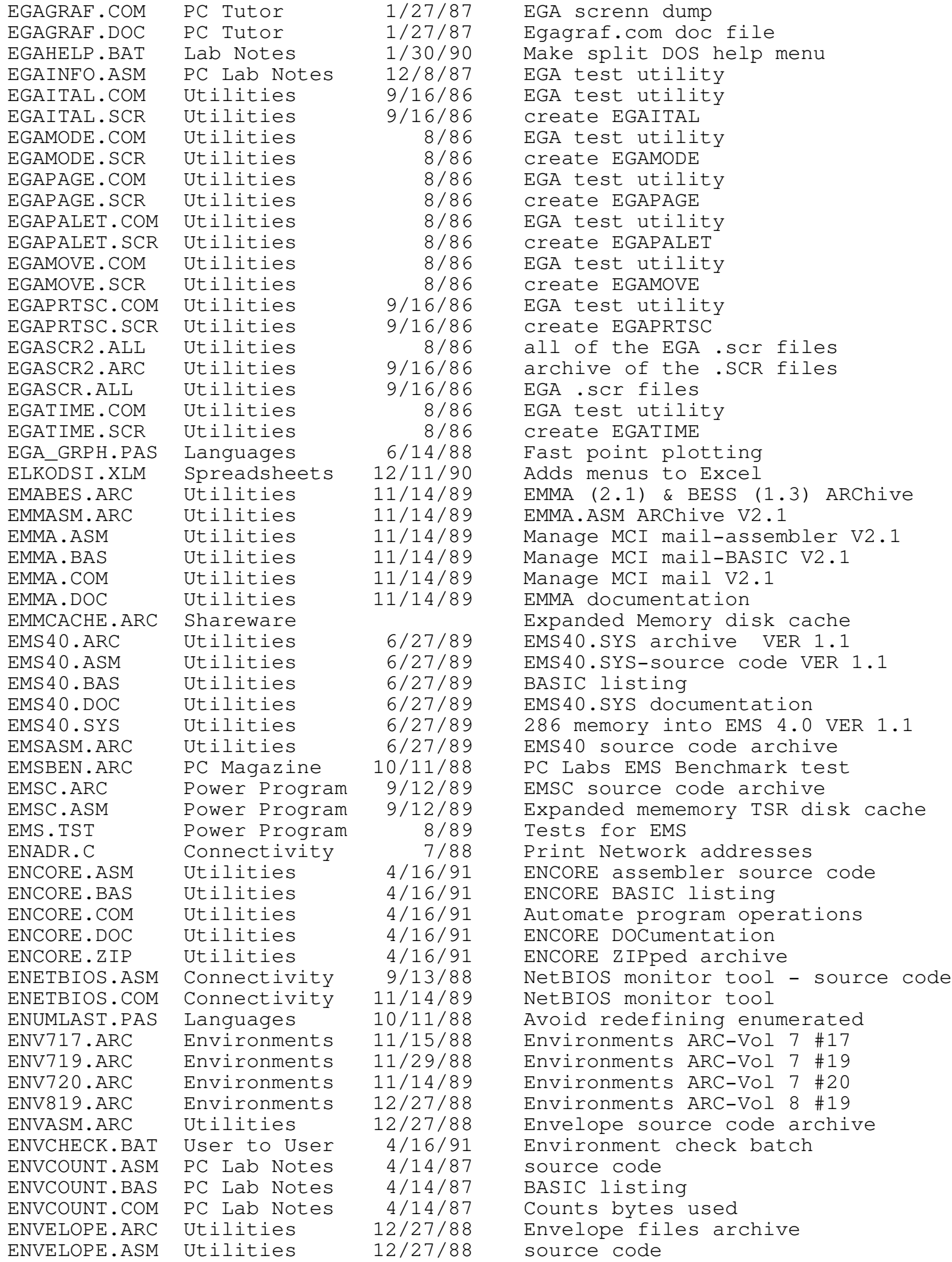

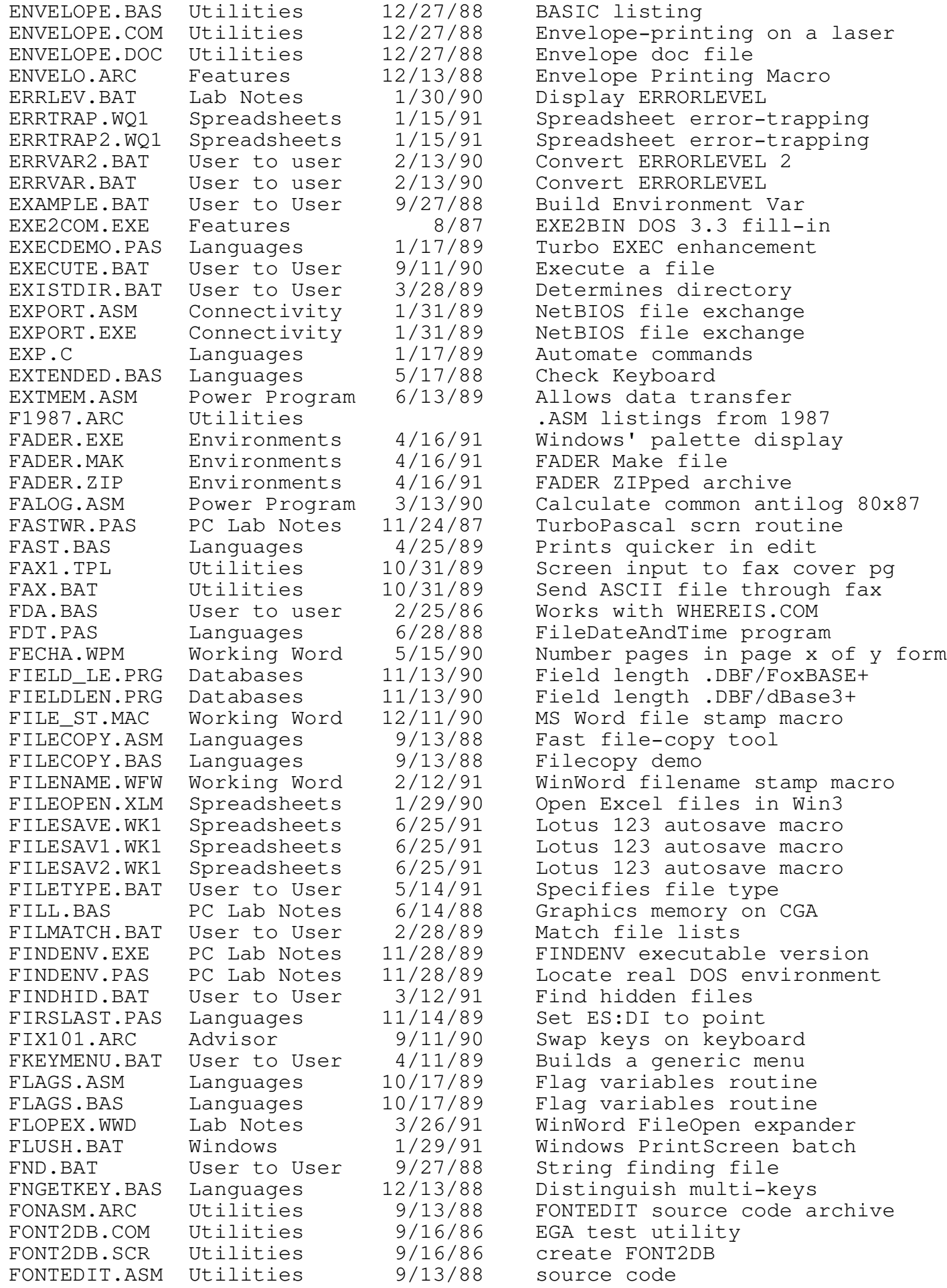

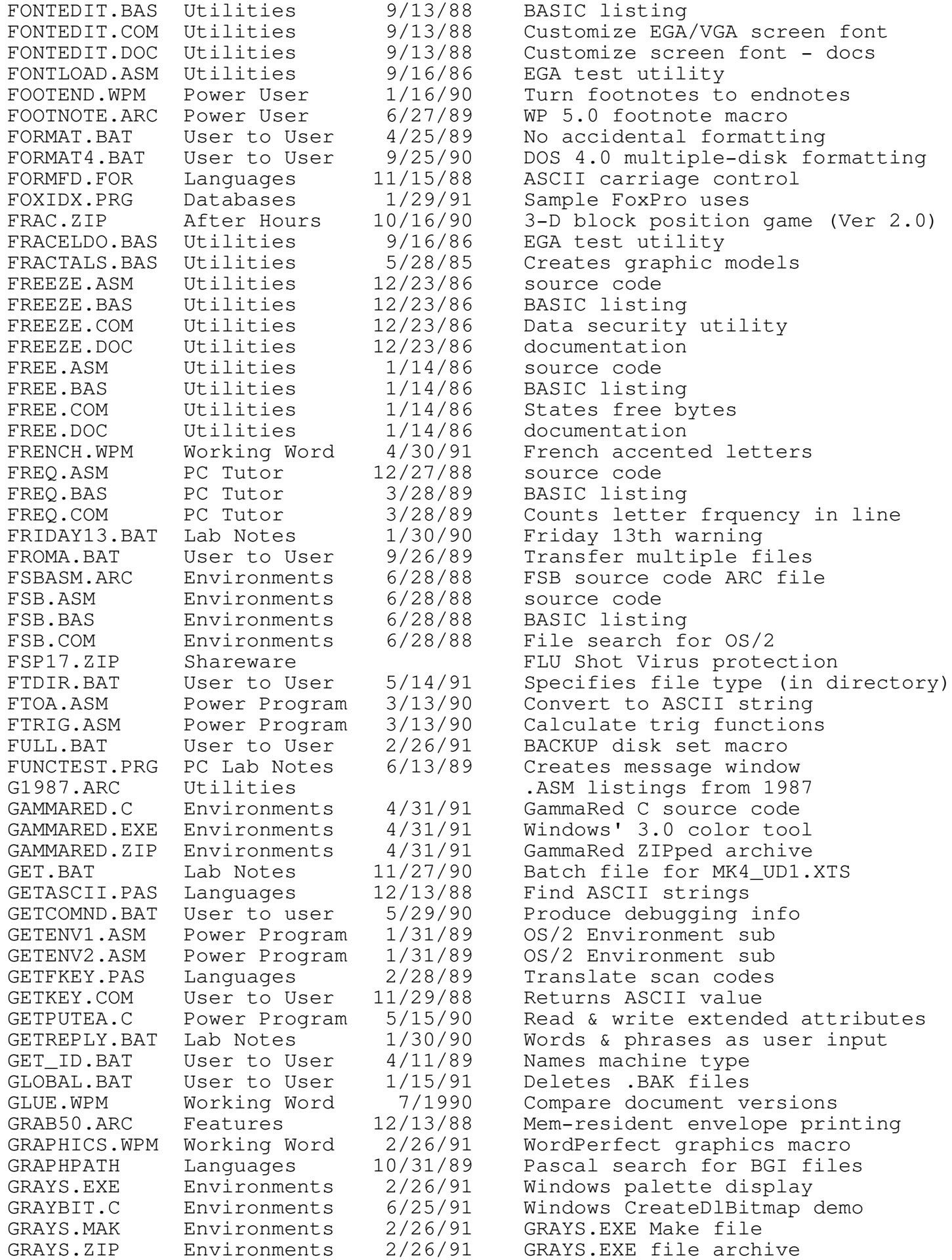

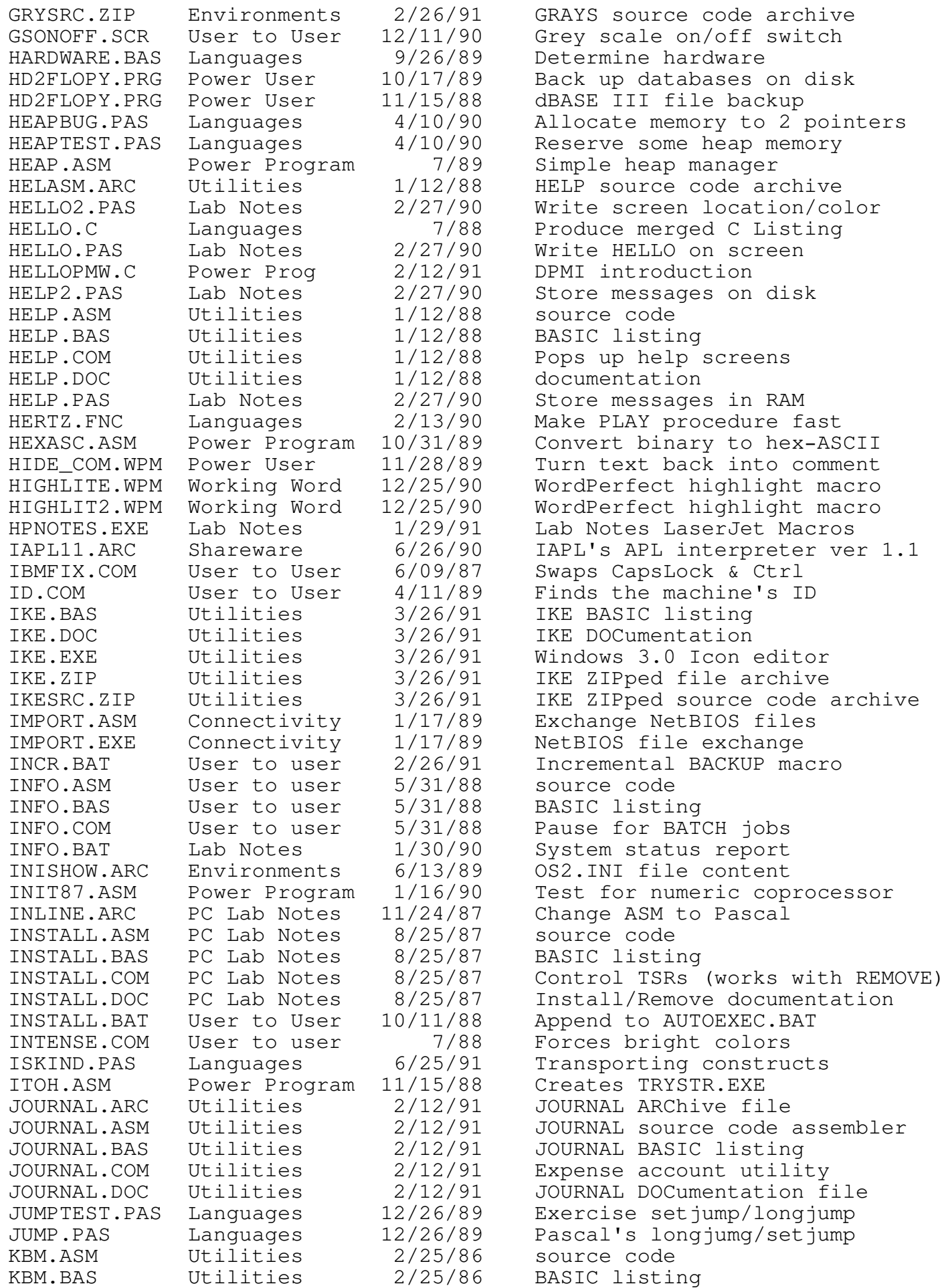

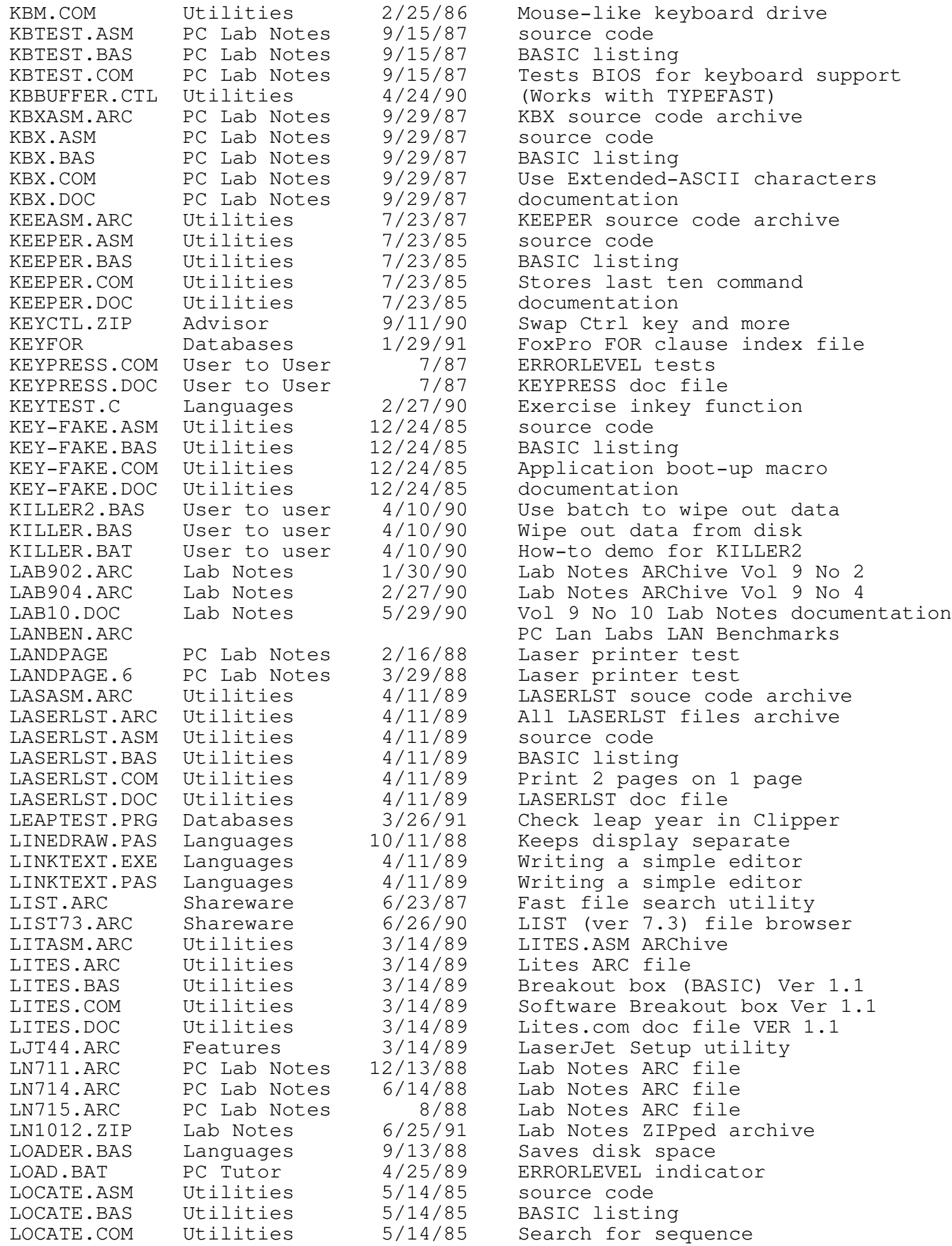

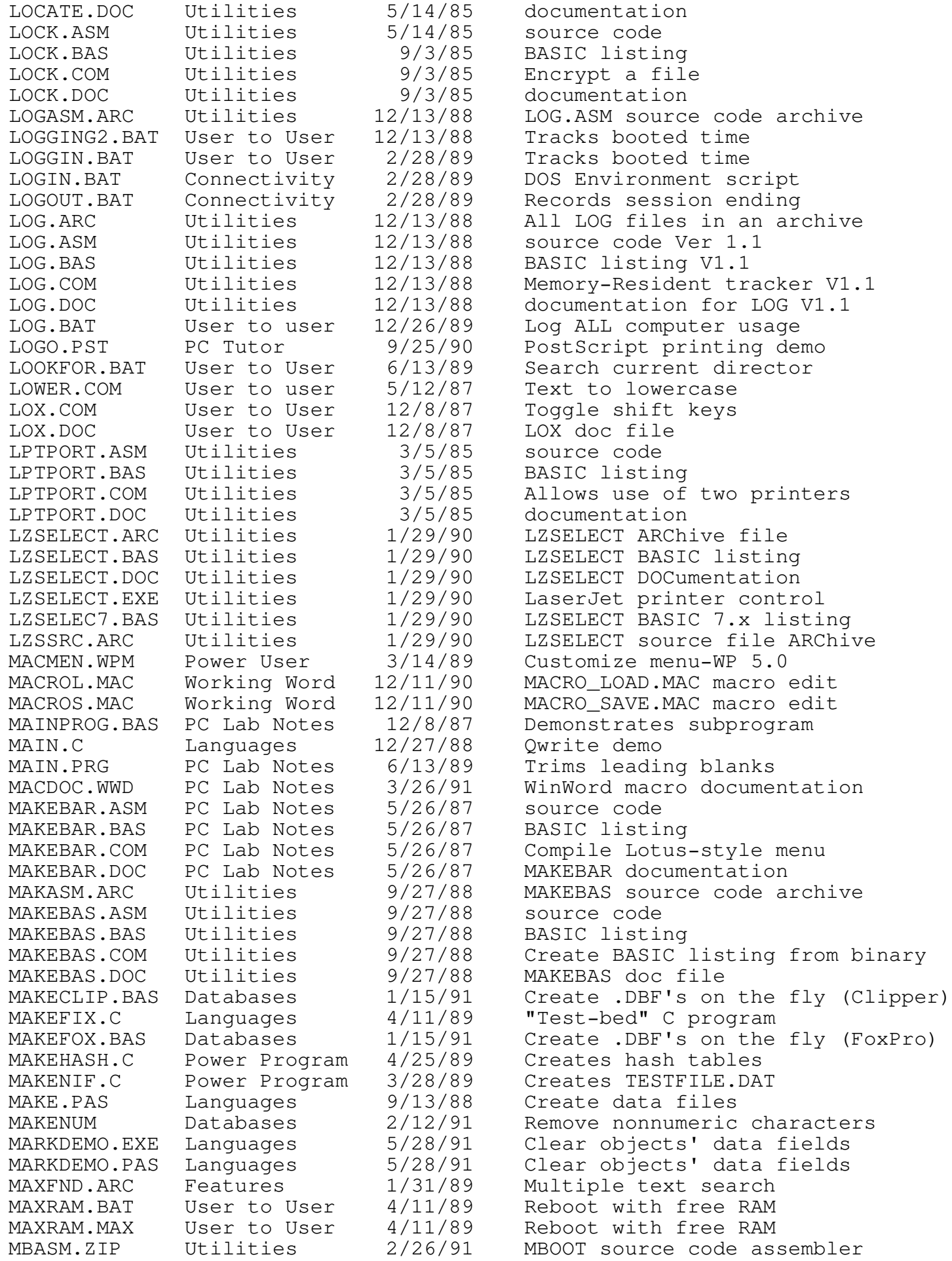

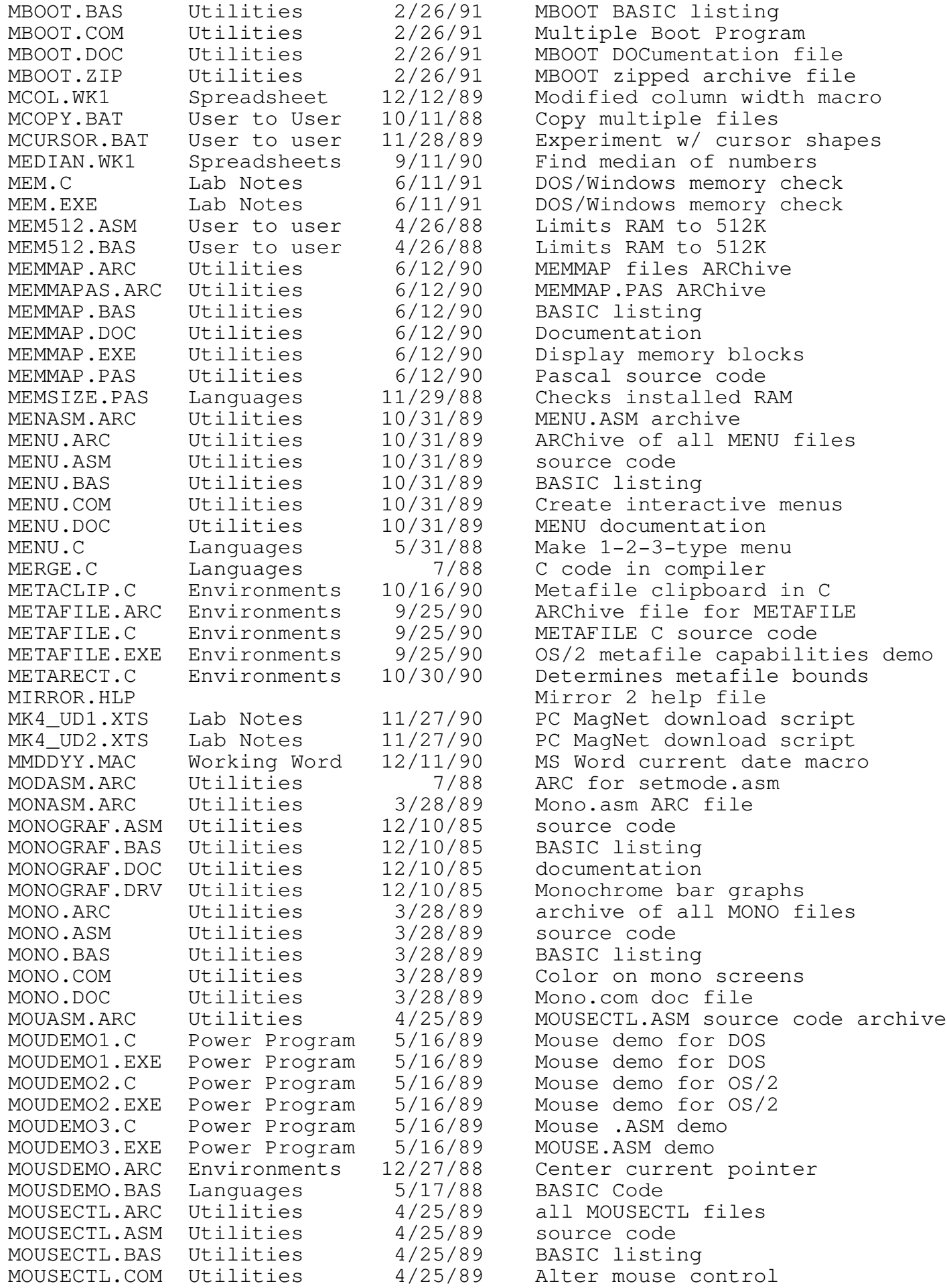

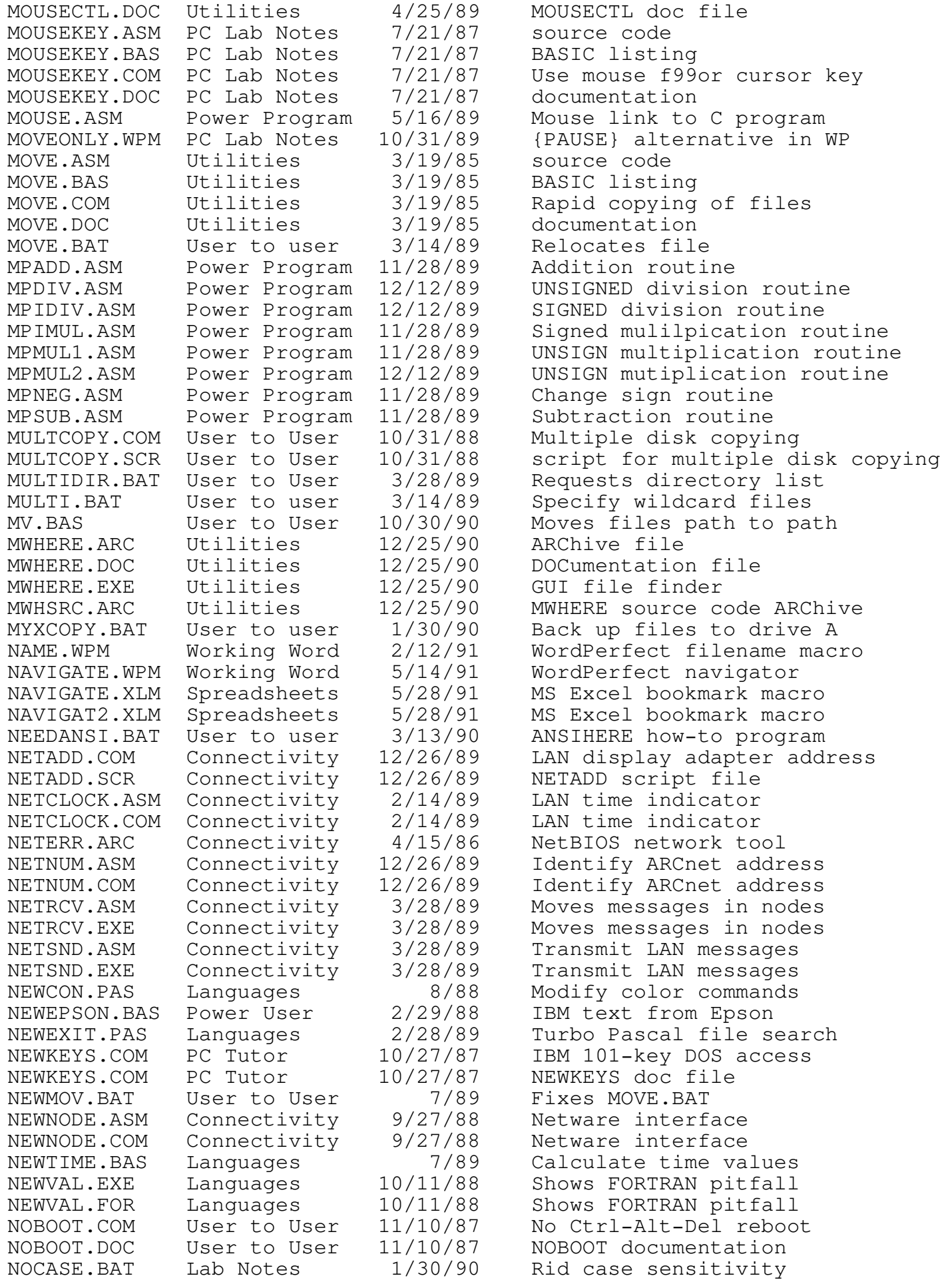

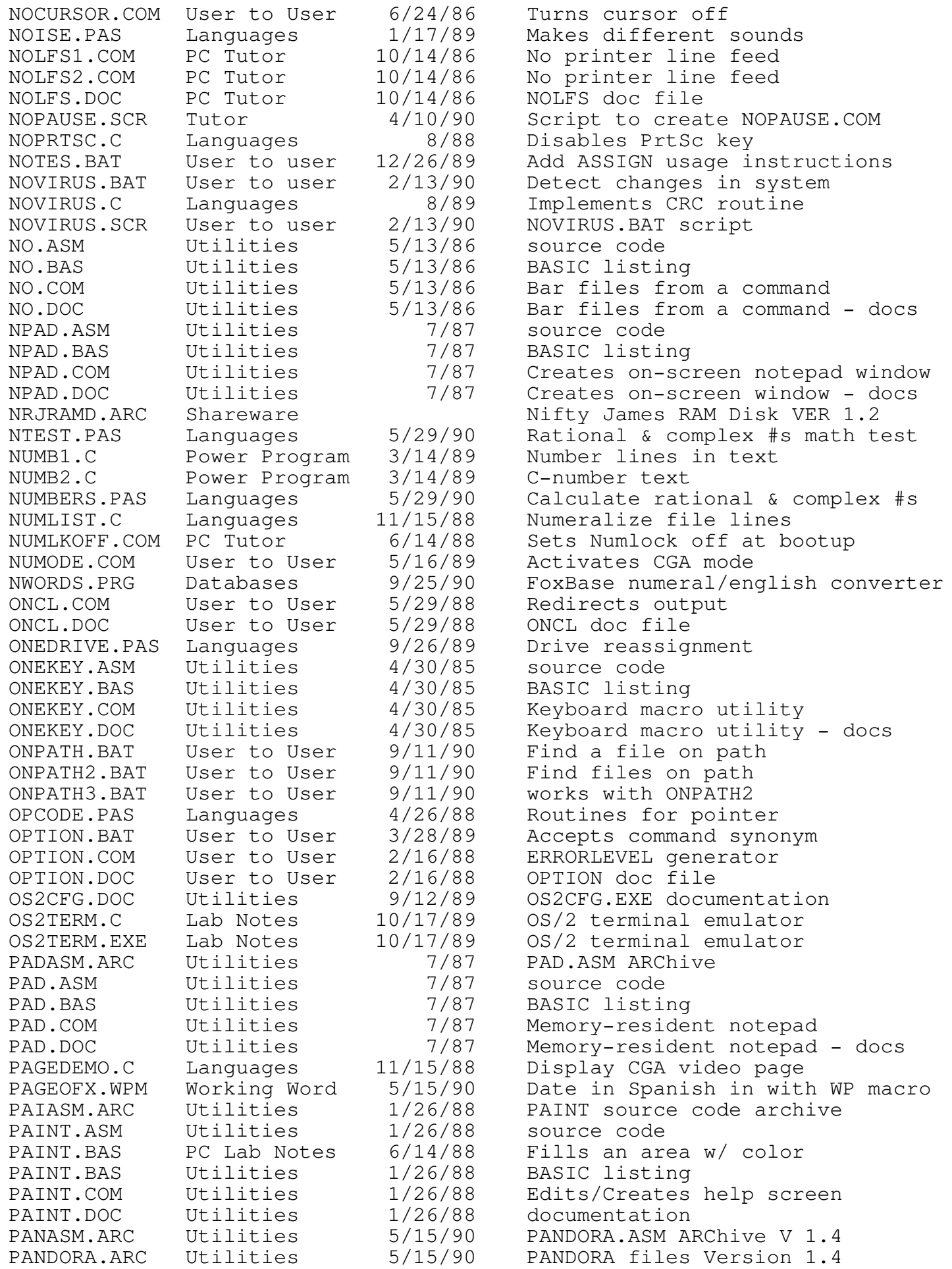

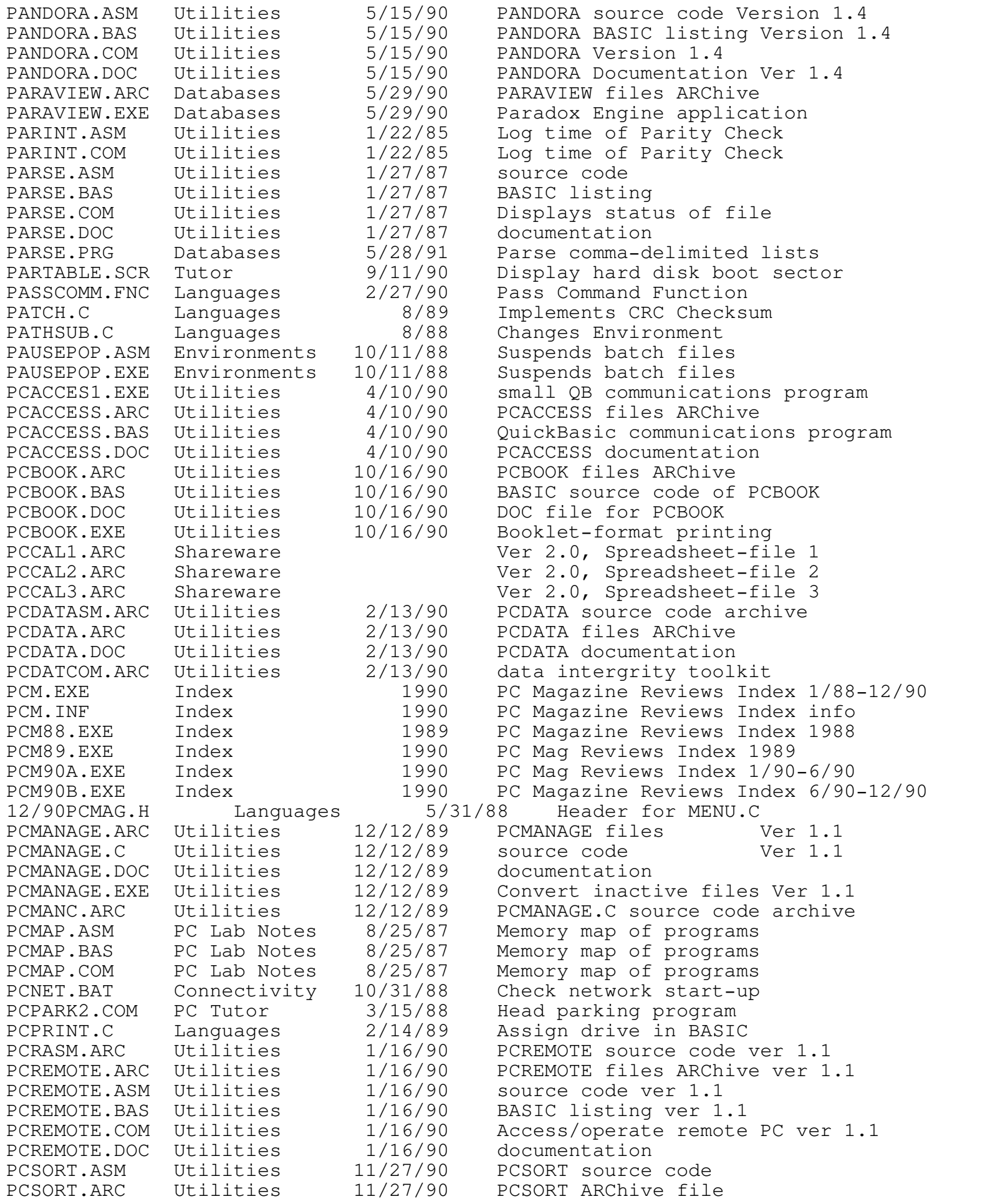

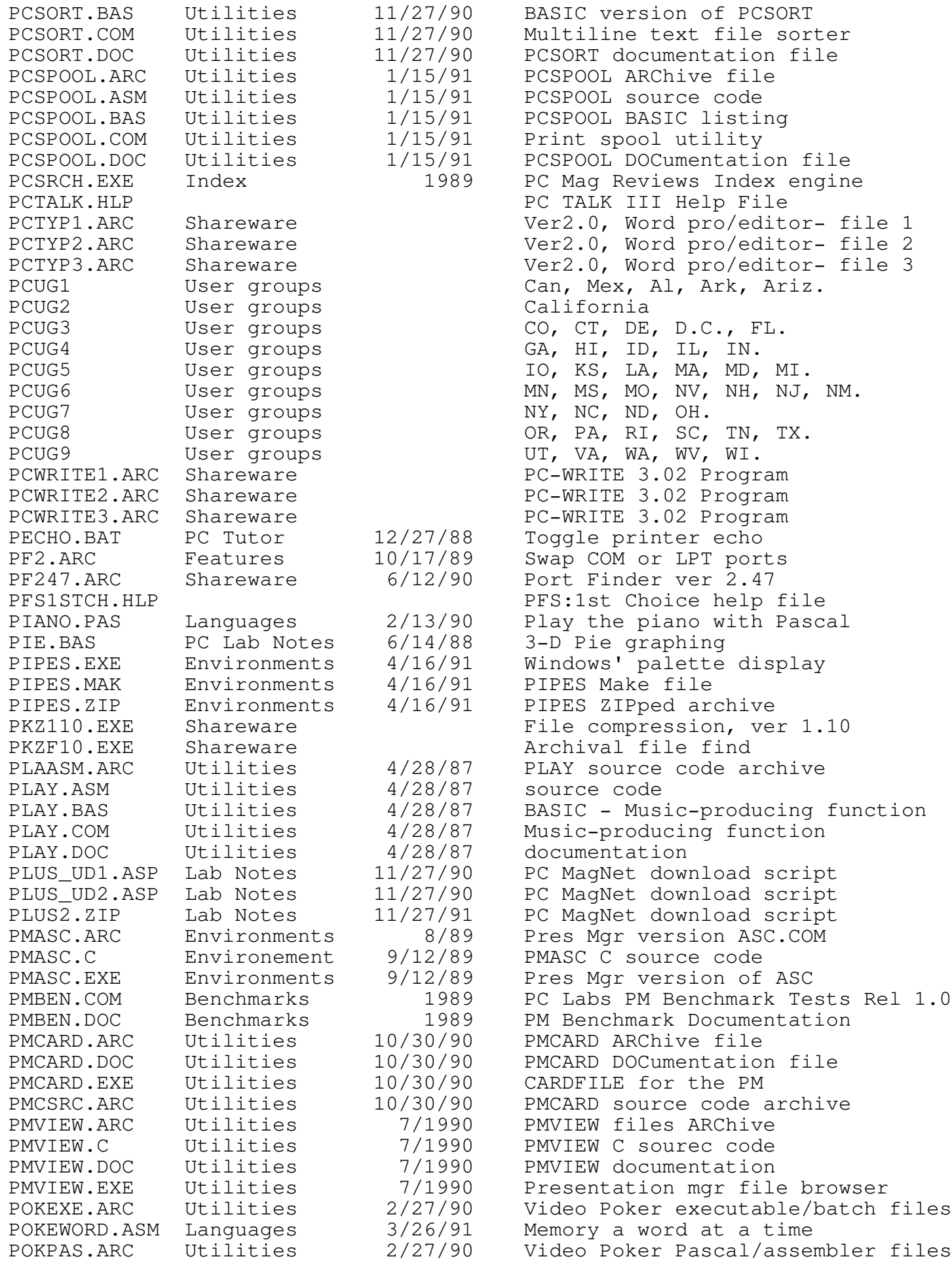

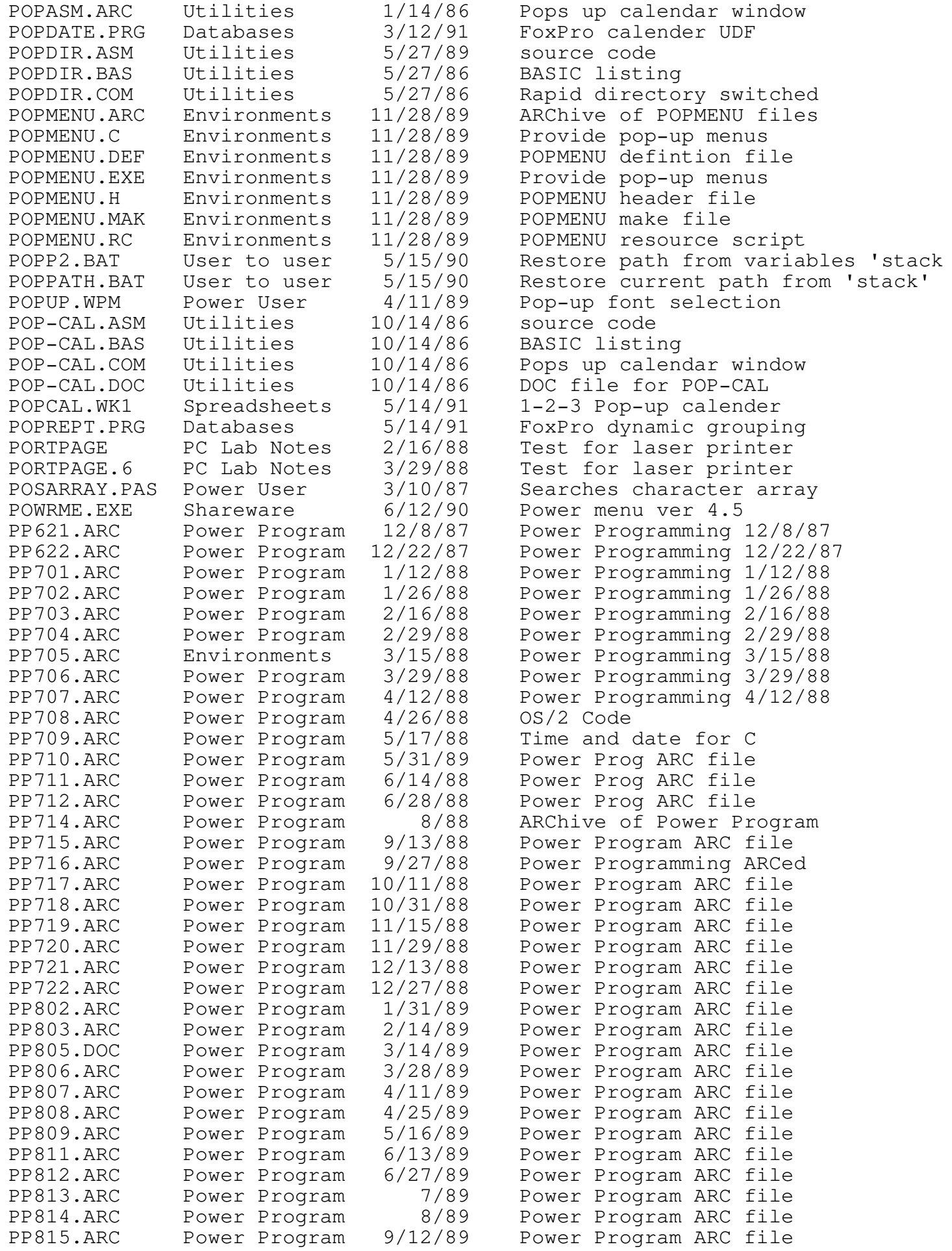

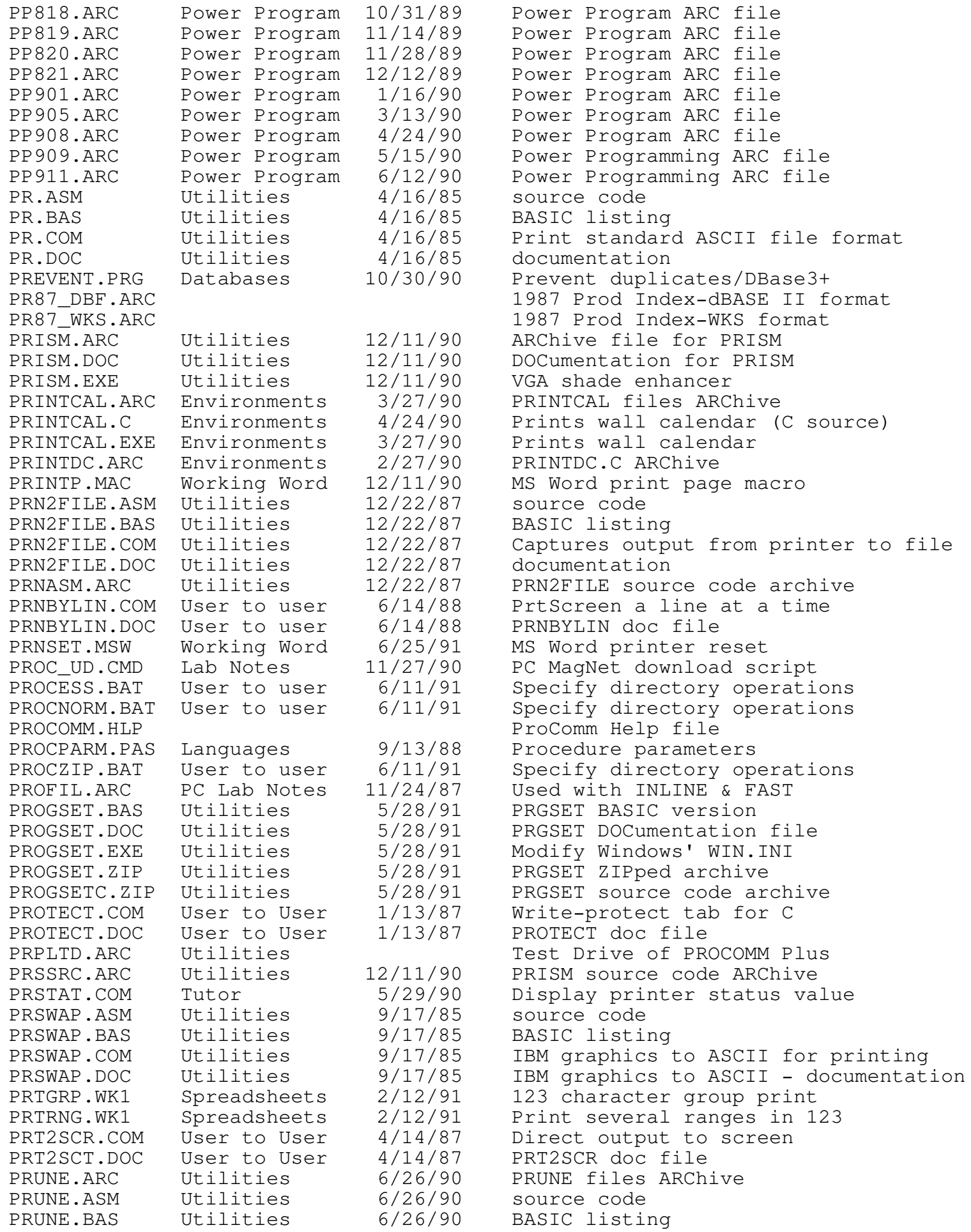

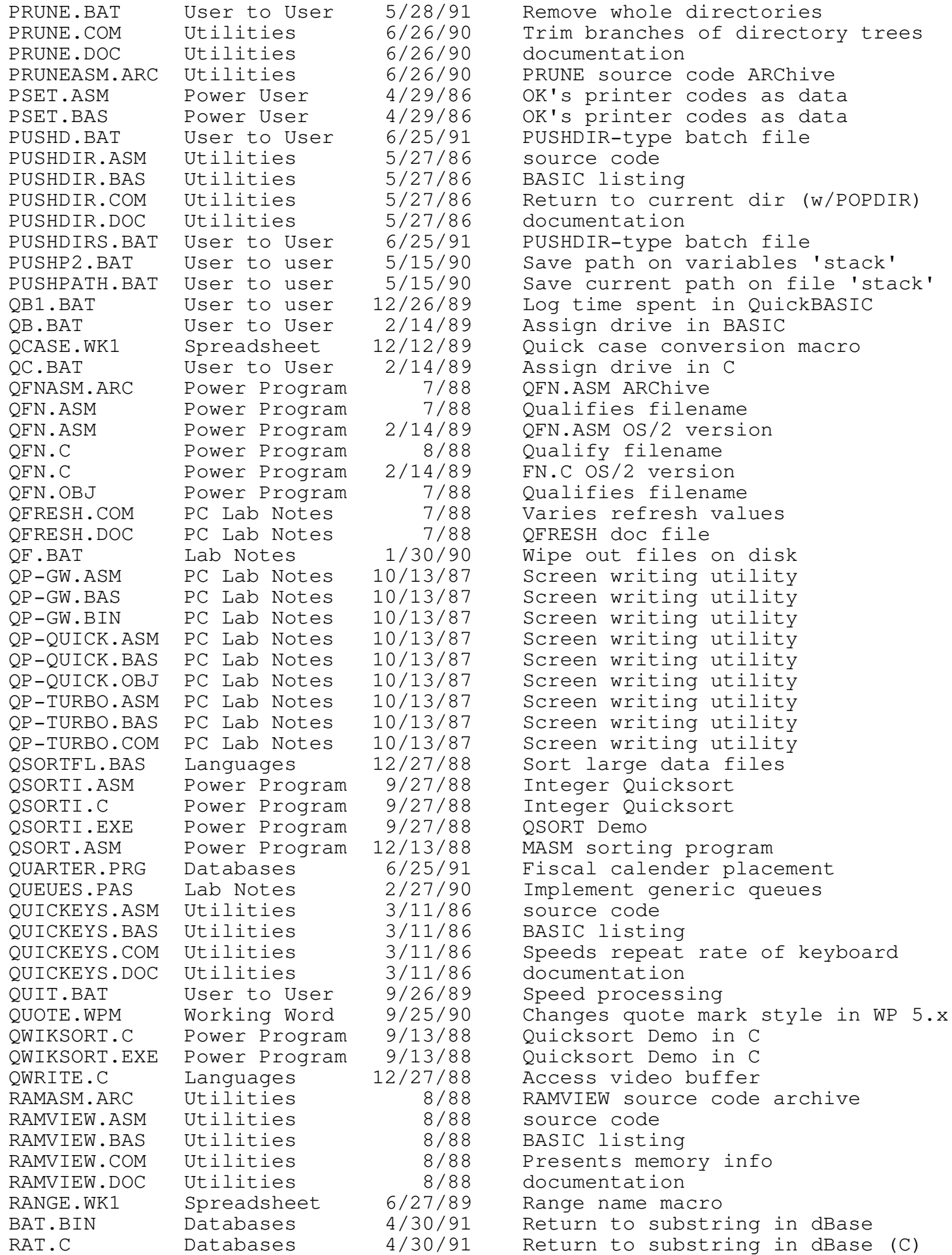

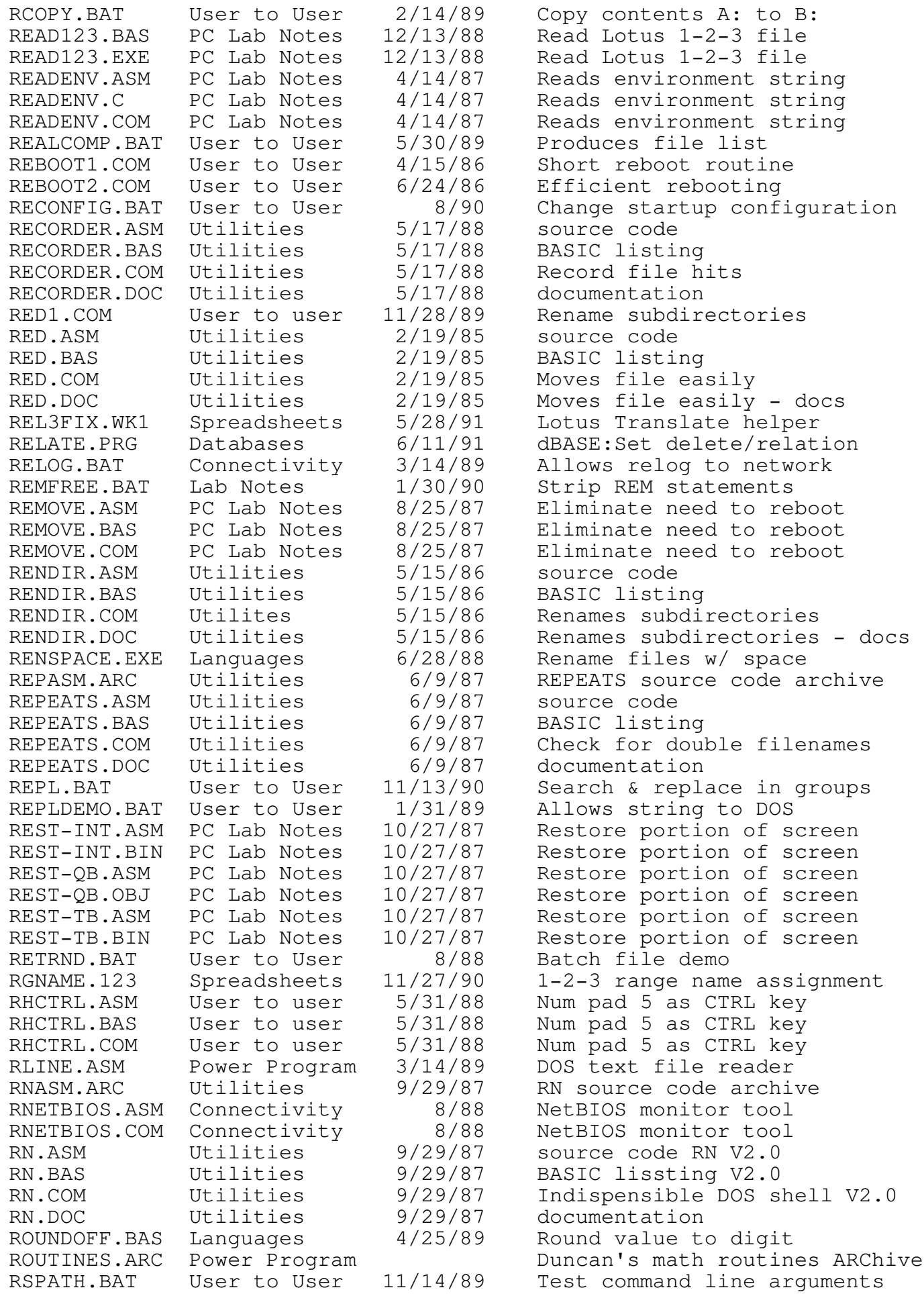

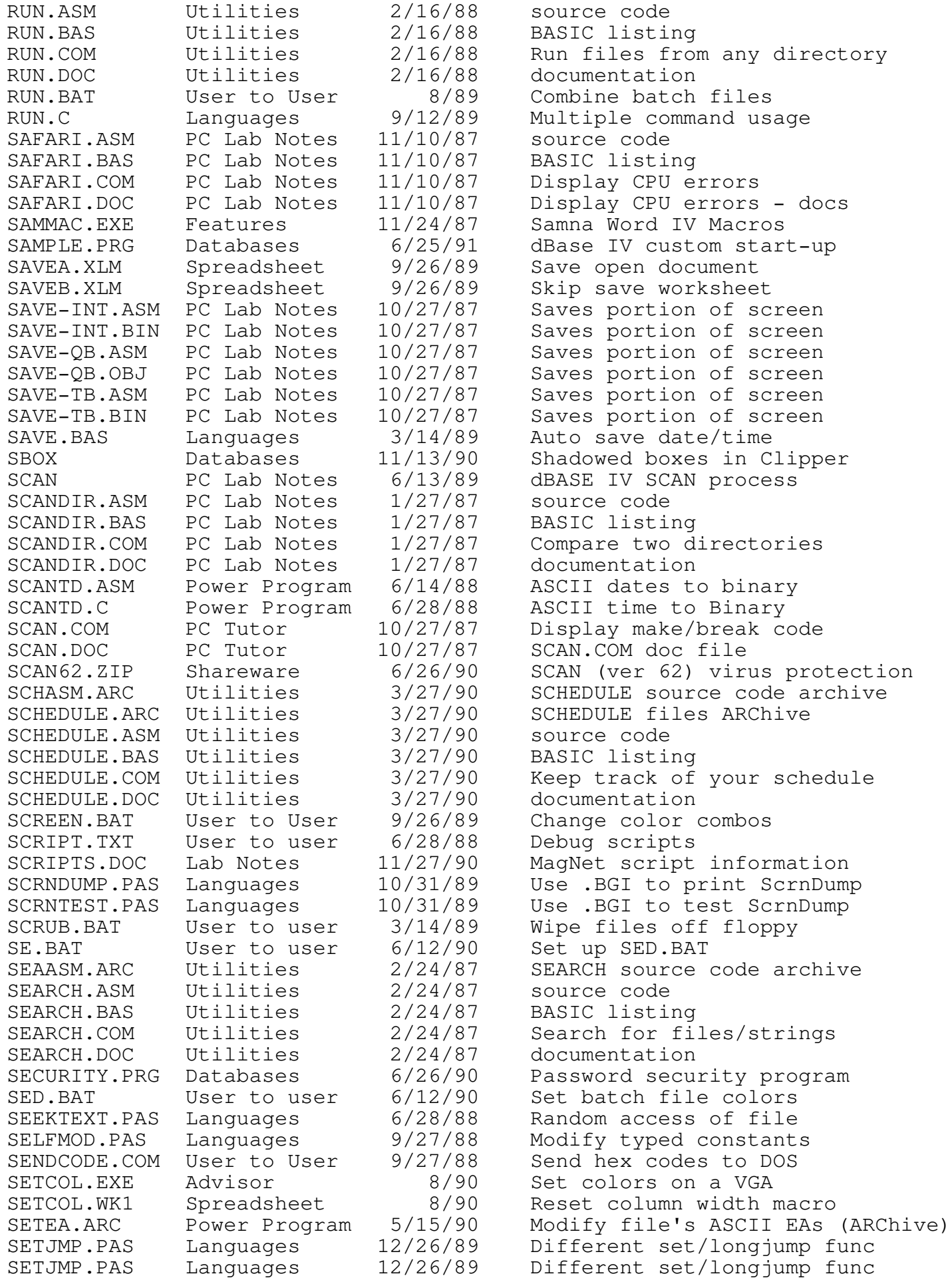

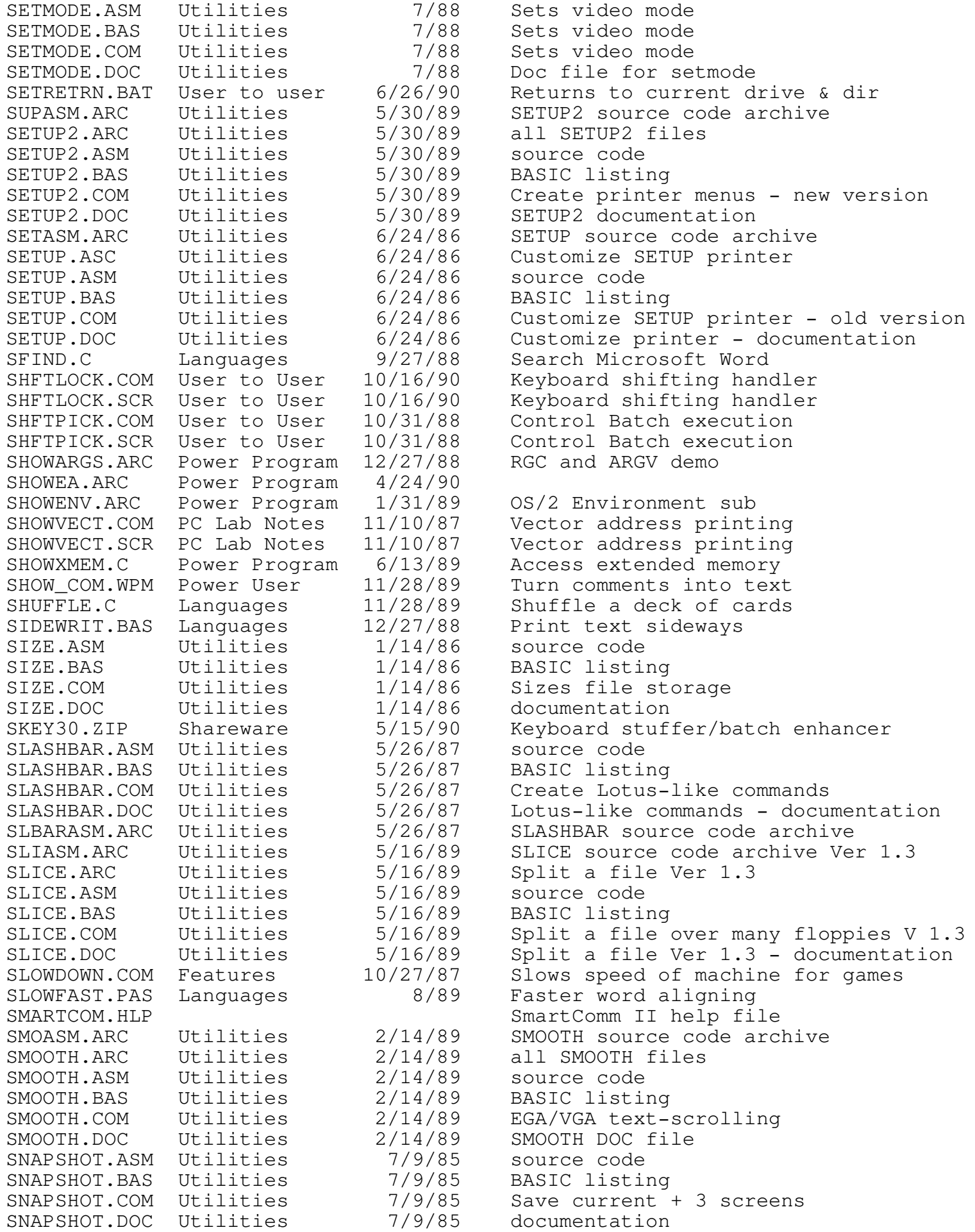

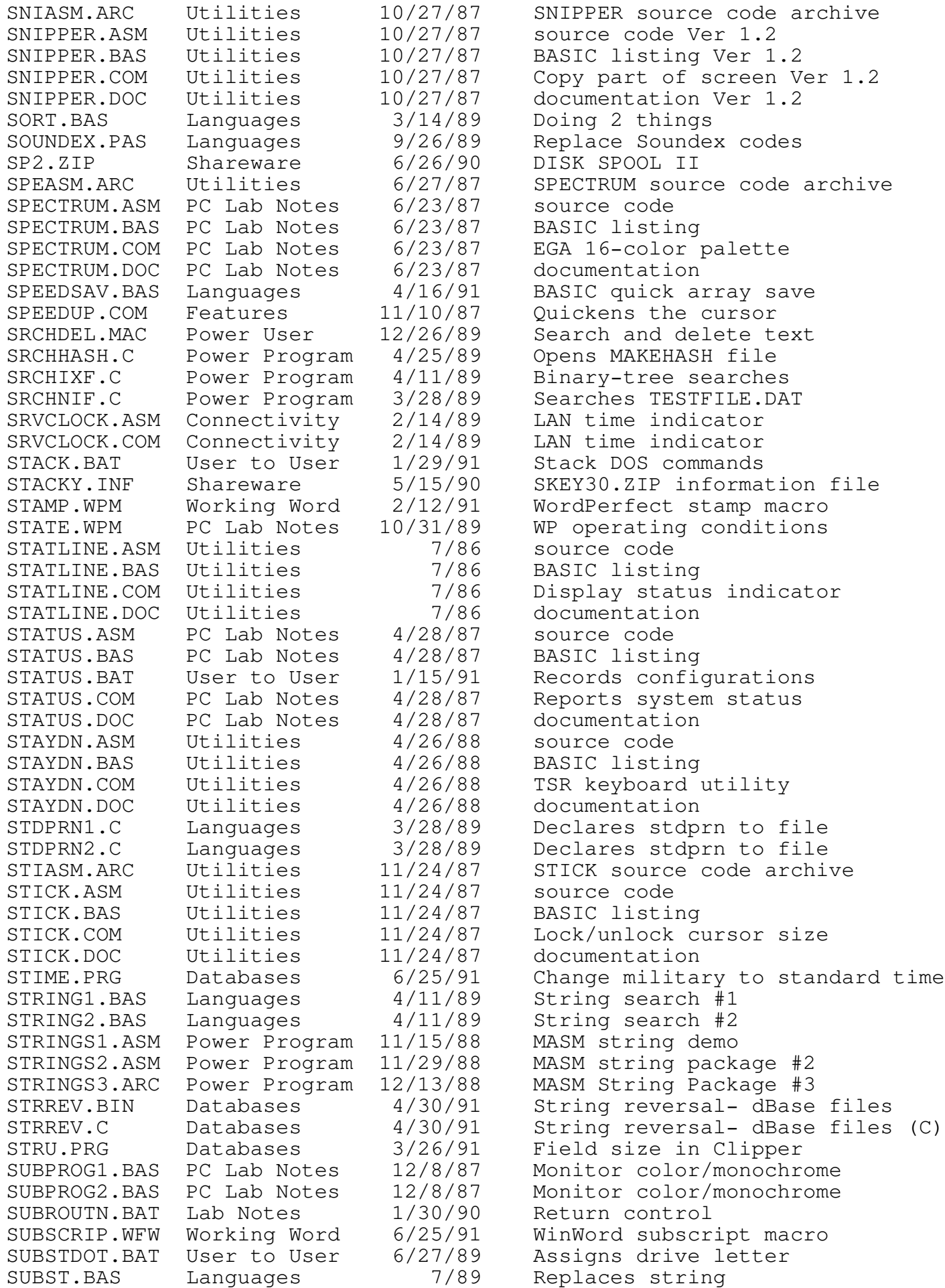

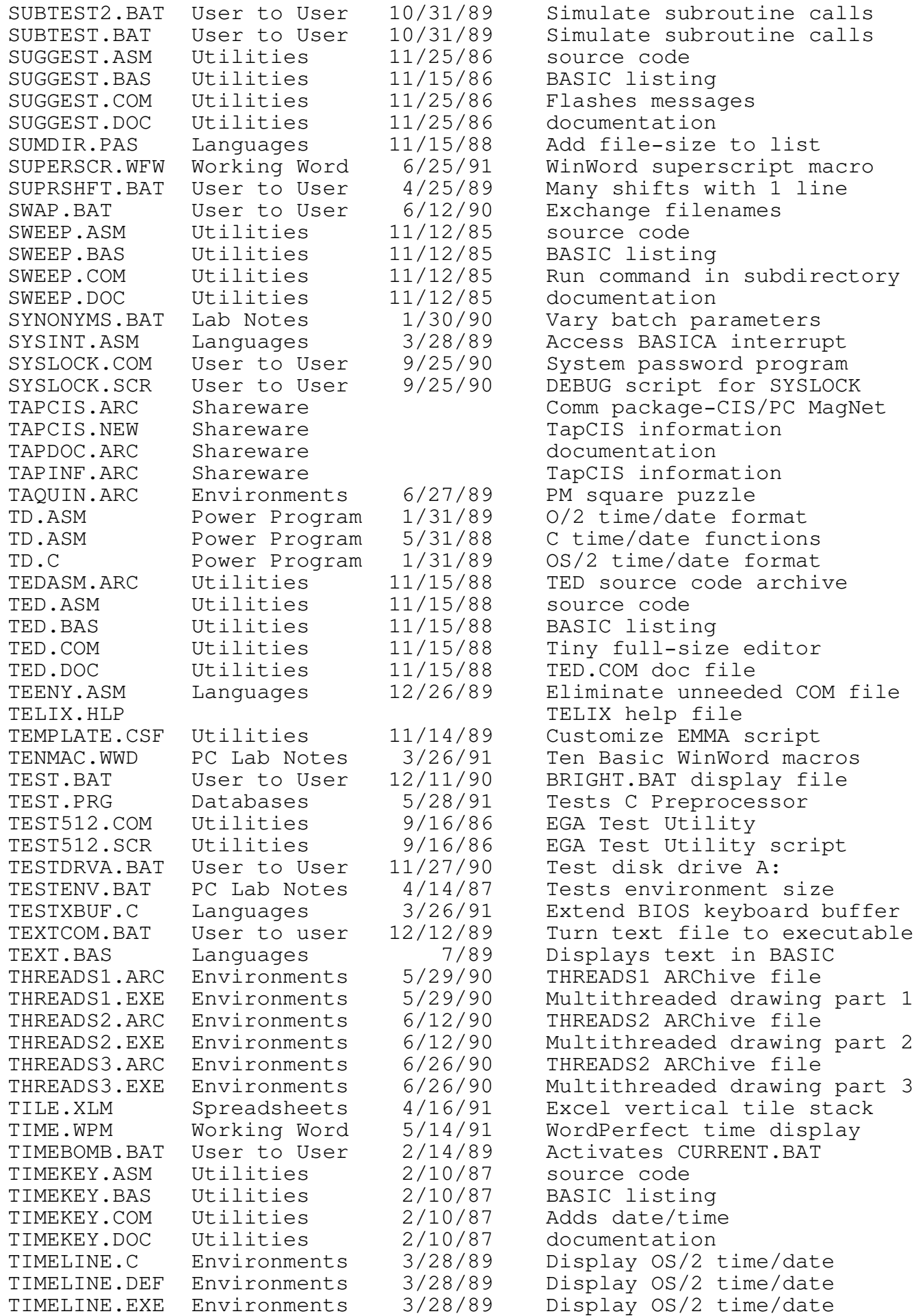

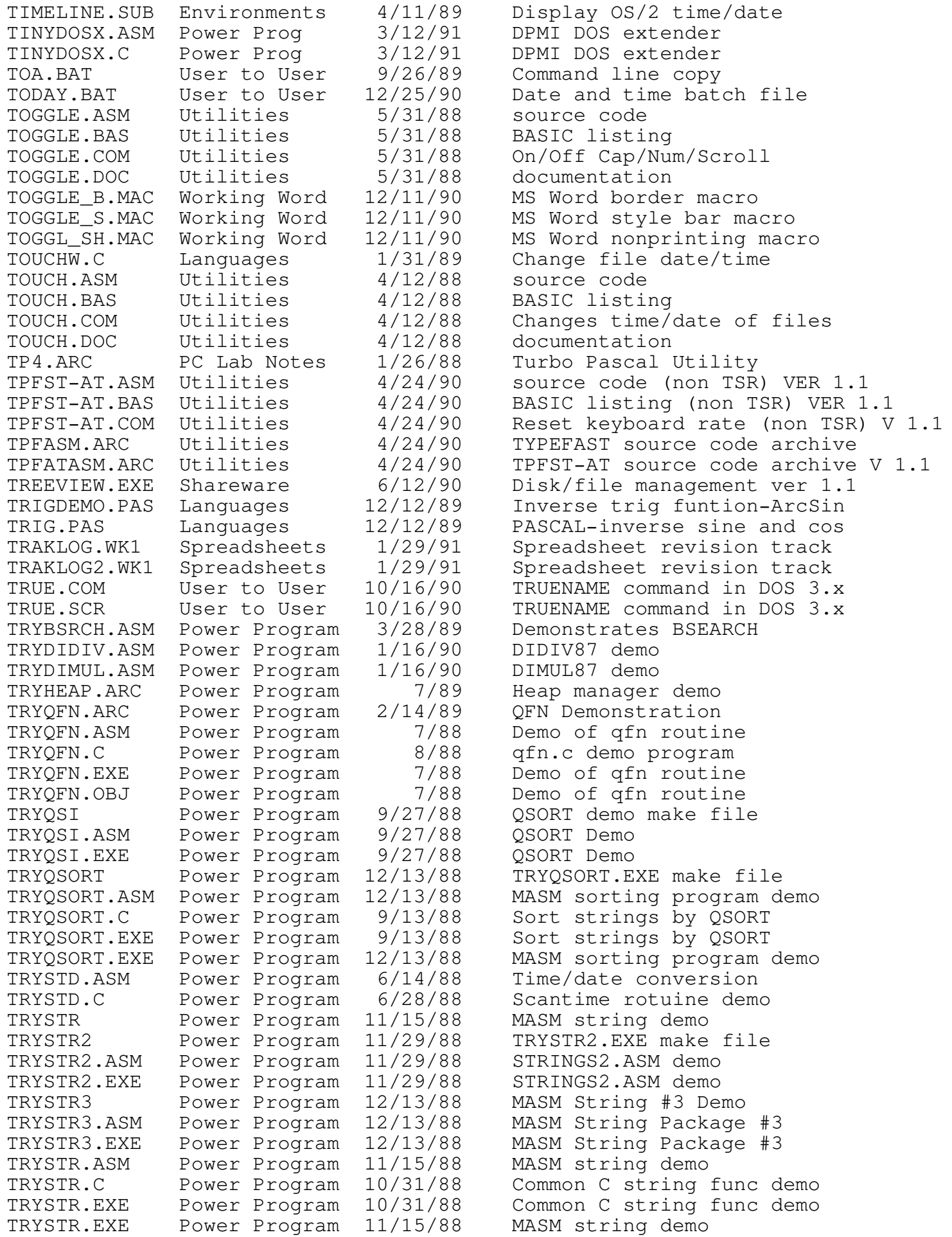

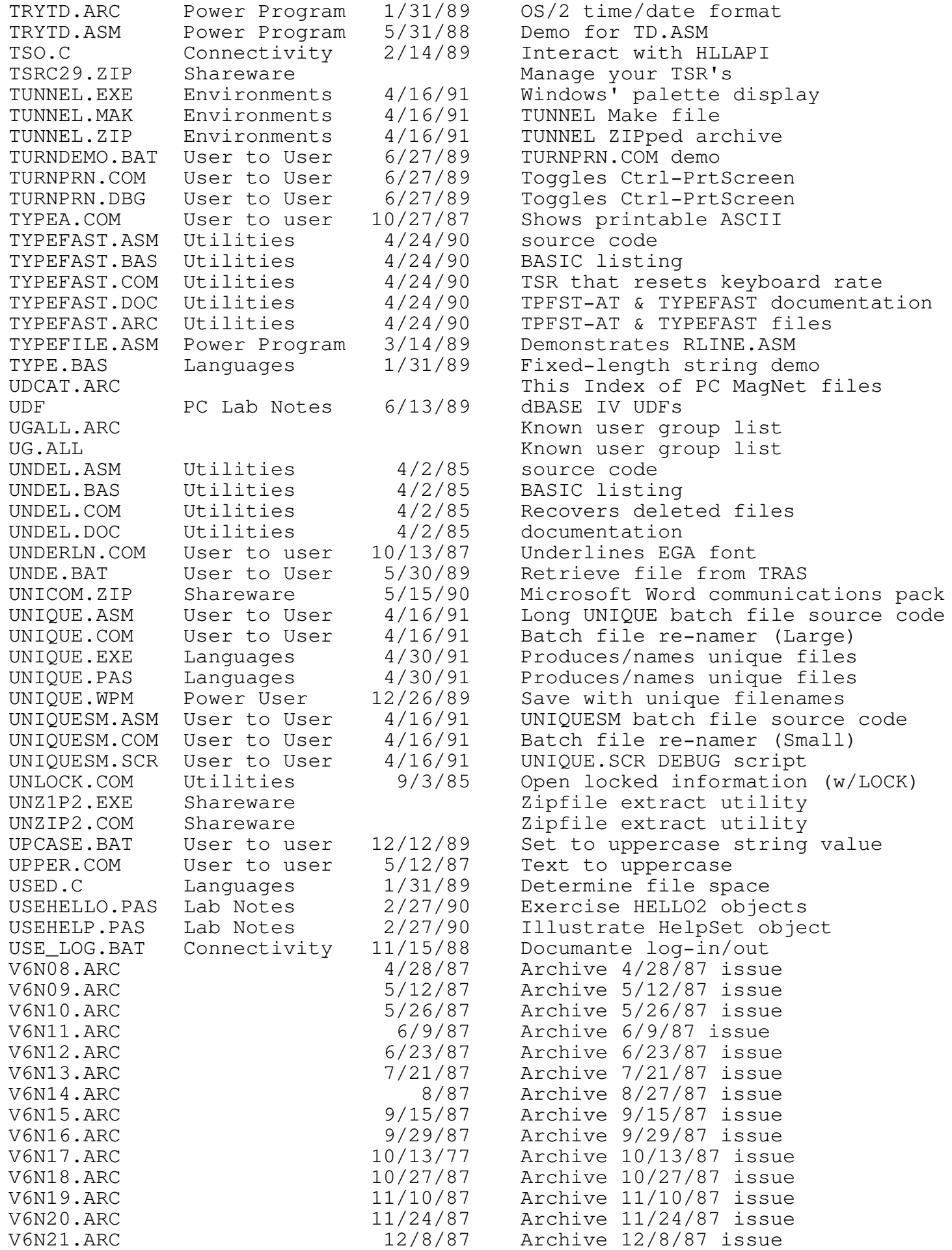

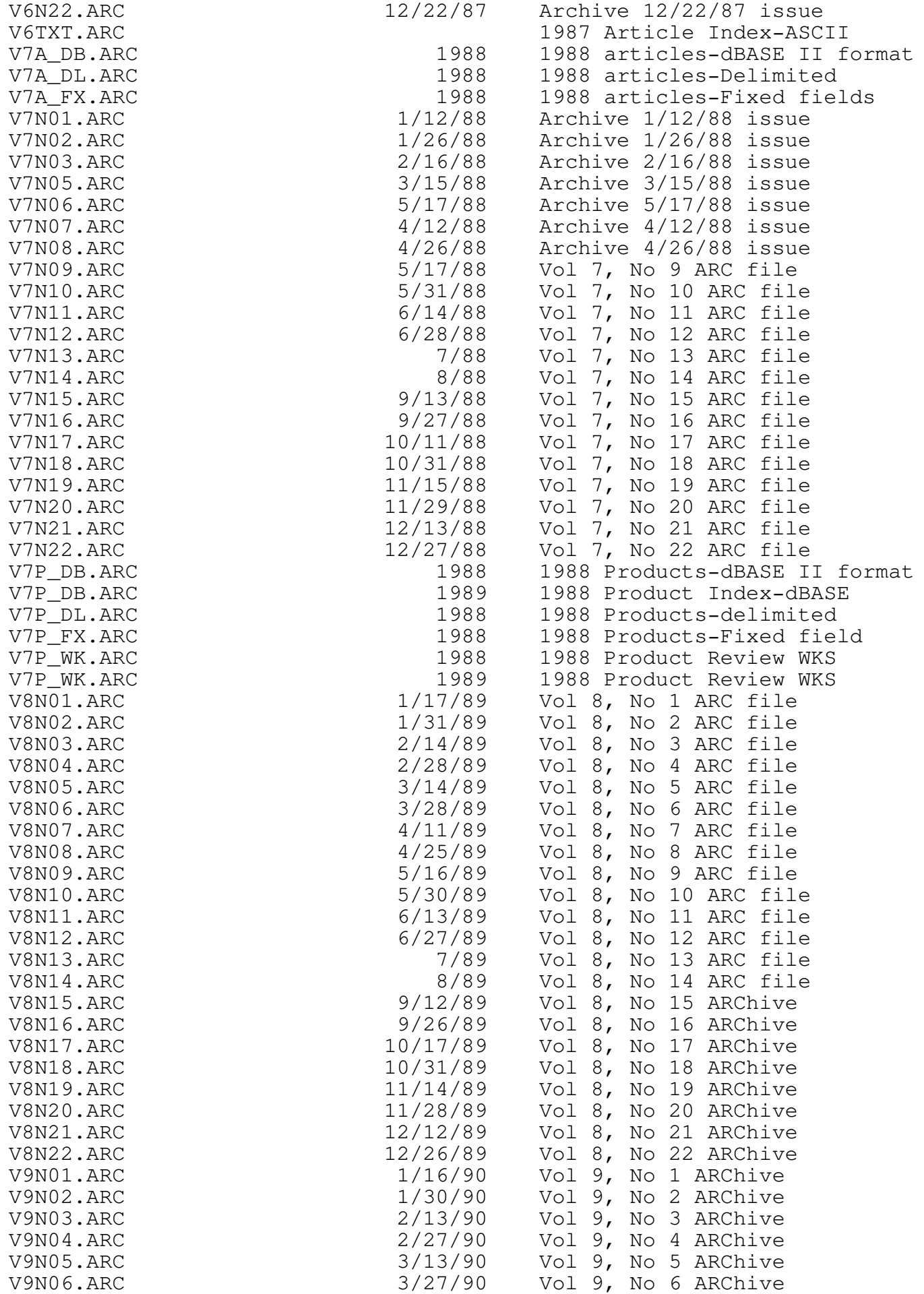

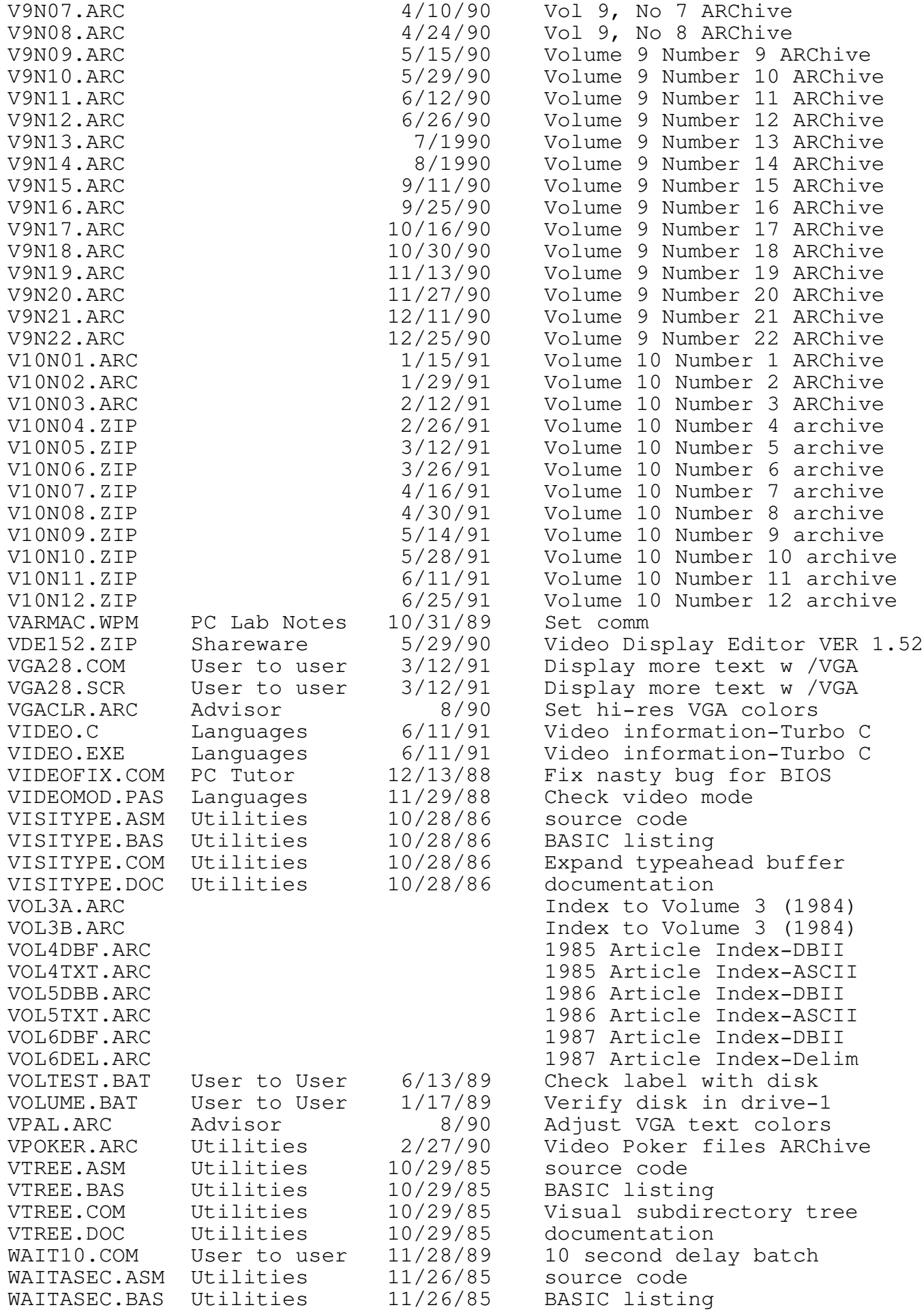

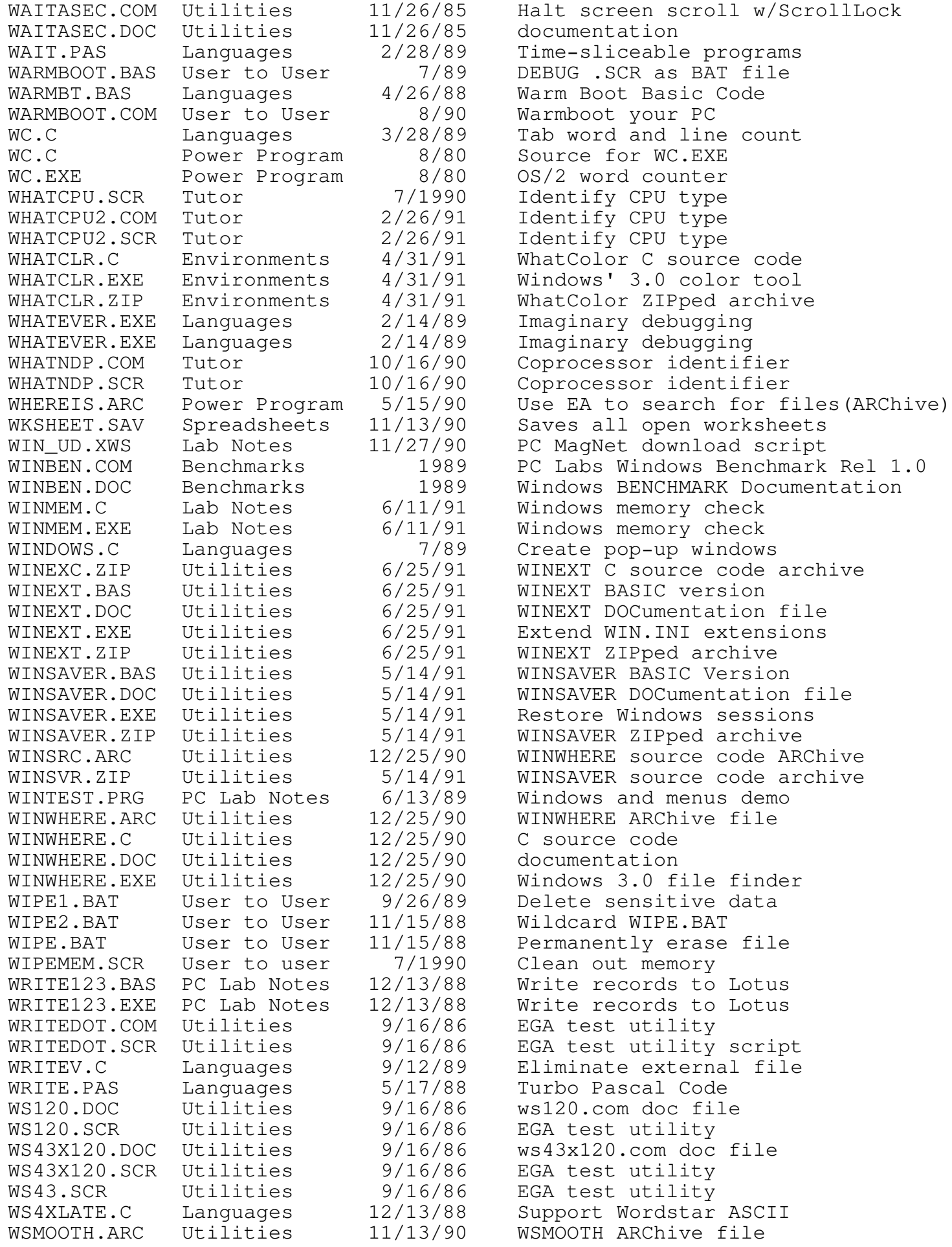

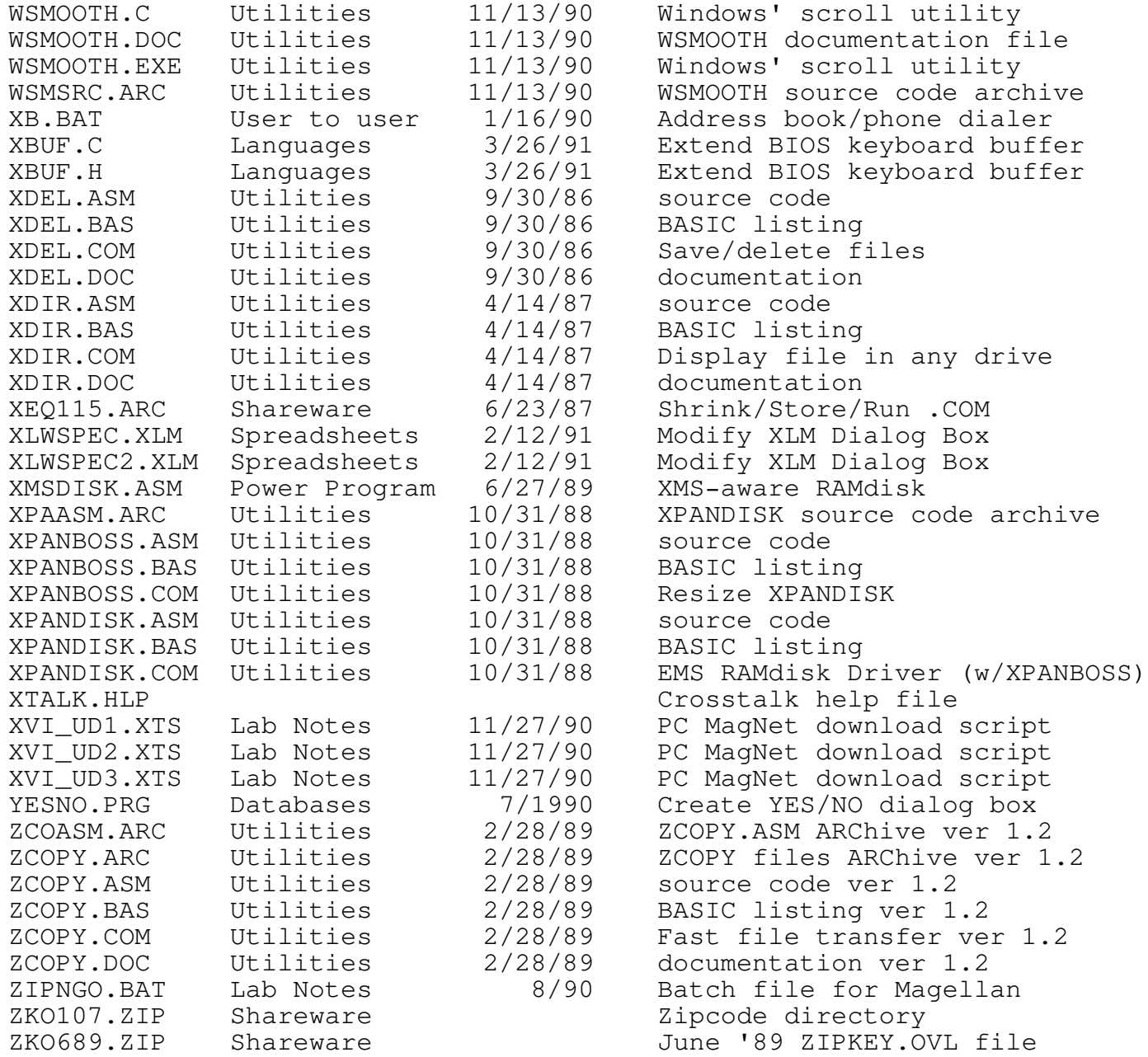